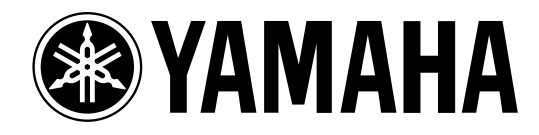

# **Studio Manager** for **OIV** 96

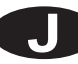

 $\rm PDF$  $\rm PDF$  $\rm PDF$ CD-ROM CD-ROM  $\Box$ 

PDF  $\overline{P}$ 

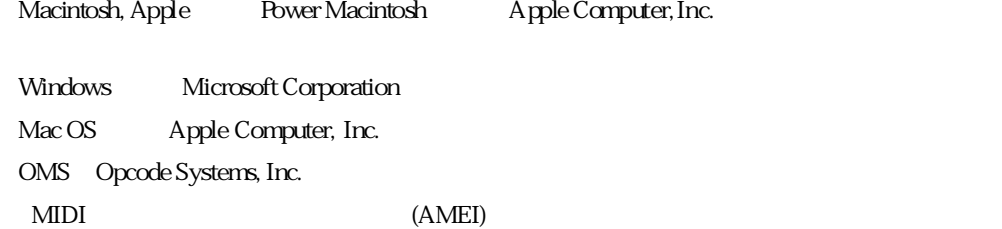

<span id="page-1-0"></span>YAMAHA http://www.yamaha.co.jp/product/proaudio/

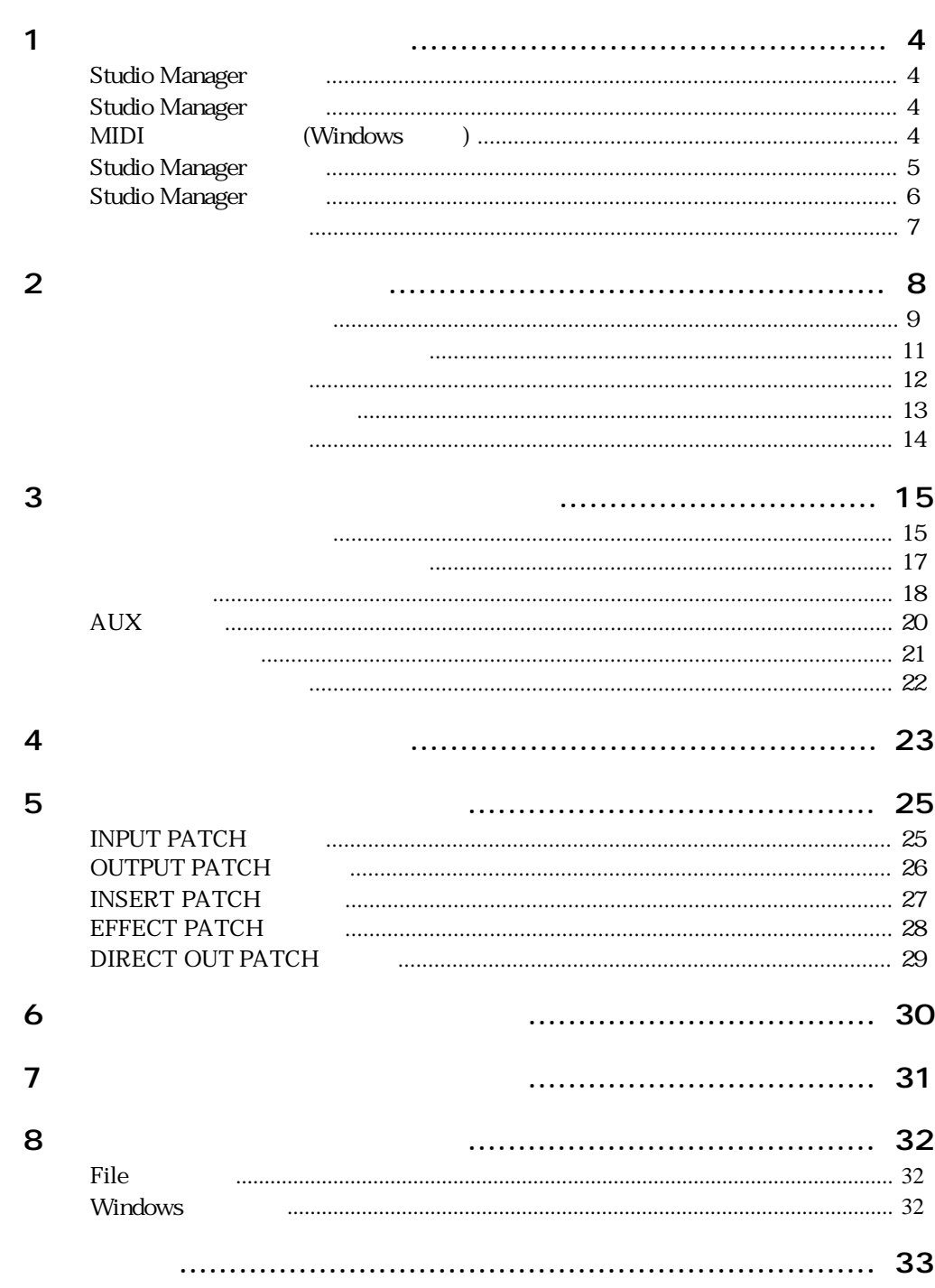

# <span id="page-3-0"></span> $1$

<span id="page-3-7"></span><span id="page-3-6"></span><span id="page-3-5"></span><span id="page-3-4"></span><span id="page-3-3"></span><span id="page-3-2"></span><span id="page-3-1"></span>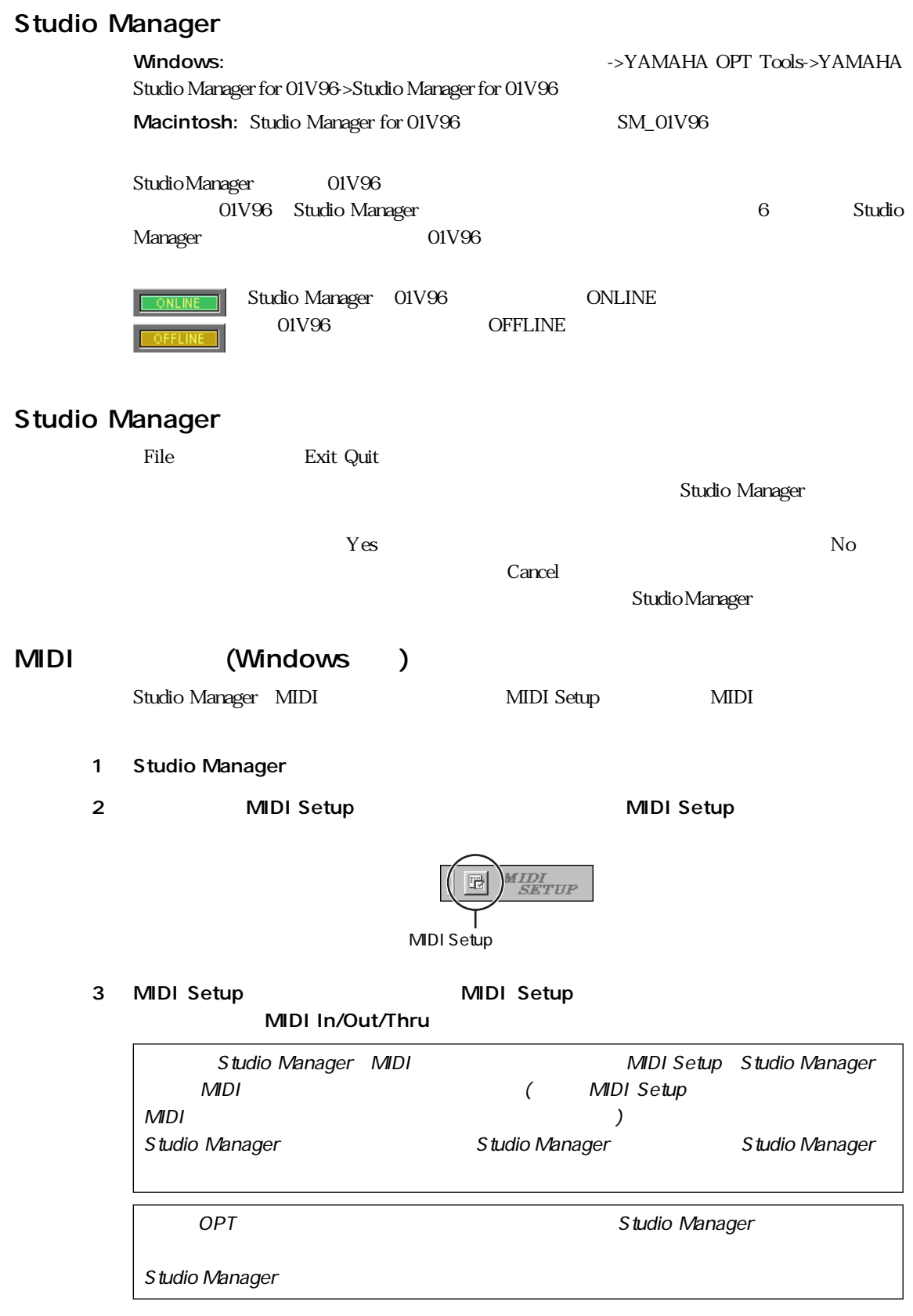

## <span id="page-4-7"></span><span id="page-4-4"></span><span id="page-4-0"></span>Studio Manager

<span id="page-4-6"></span>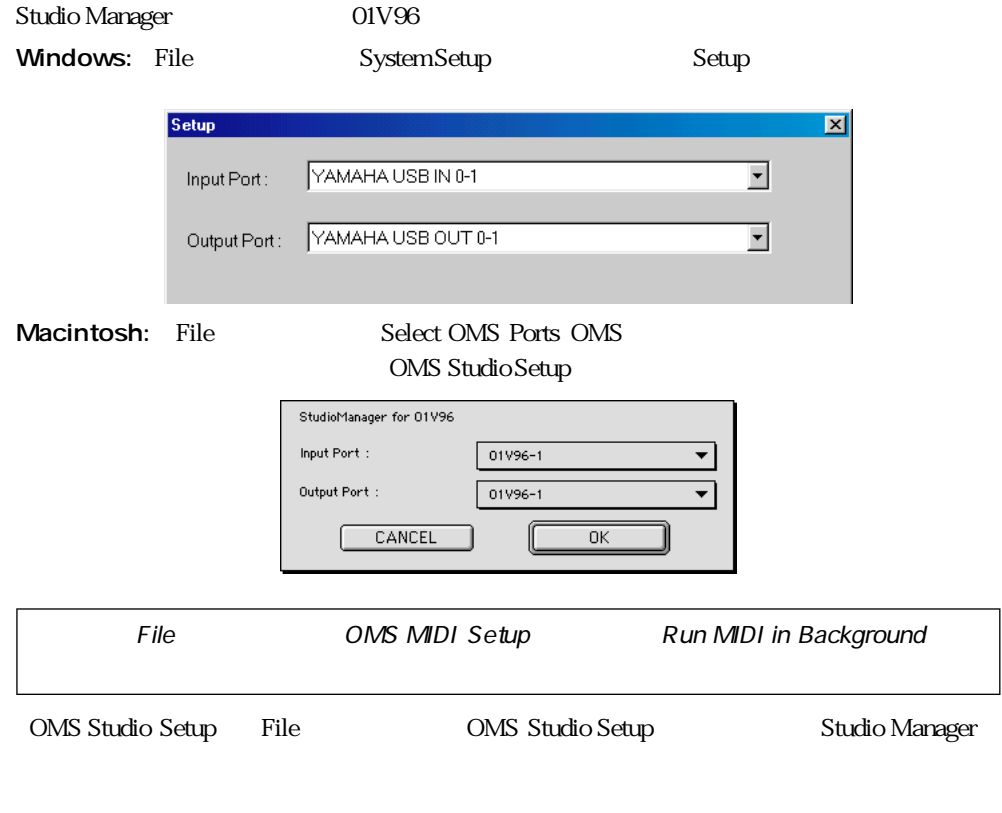

<span id="page-4-5"></span><span id="page-4-3"></span><span id="page-4-2"></span><span id="page-4-1"></span>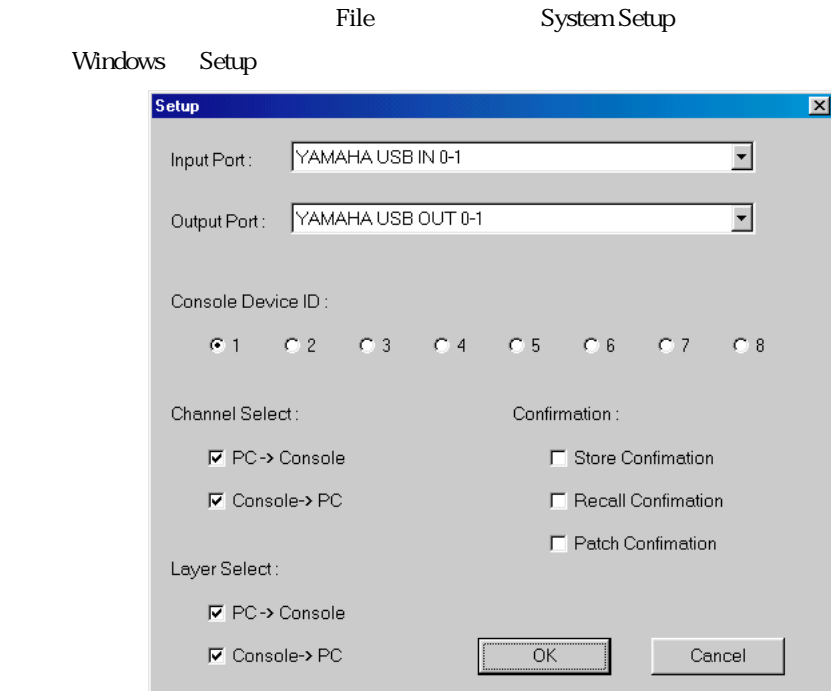

<span id="page-5-6"></span>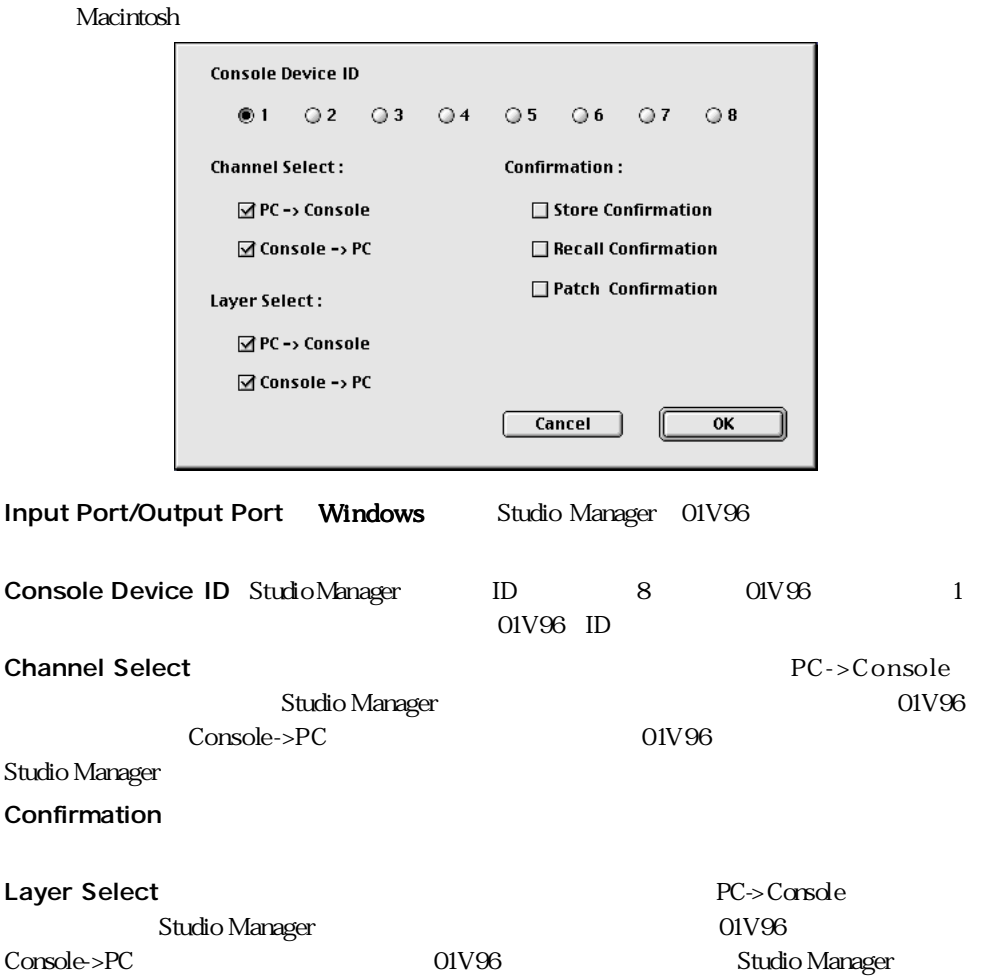

## <span id="page-5-10"></span><span id="page-5-7"></span><span id="page-5-4"></span><span id="page-5-3"></span><span id="page-5-2"></span><span id="page-5-0"></span>Studio Manager

<span id="page-5-13"></span><span id="page-5-12"></span><span id="page-5-11"></span><span id="page-5-8"></span><span id="page-5-5"></span>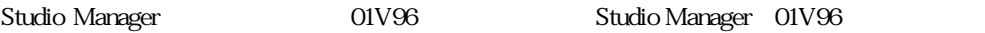

<span id="page-5-9"></span><span id="page-5-1"></span>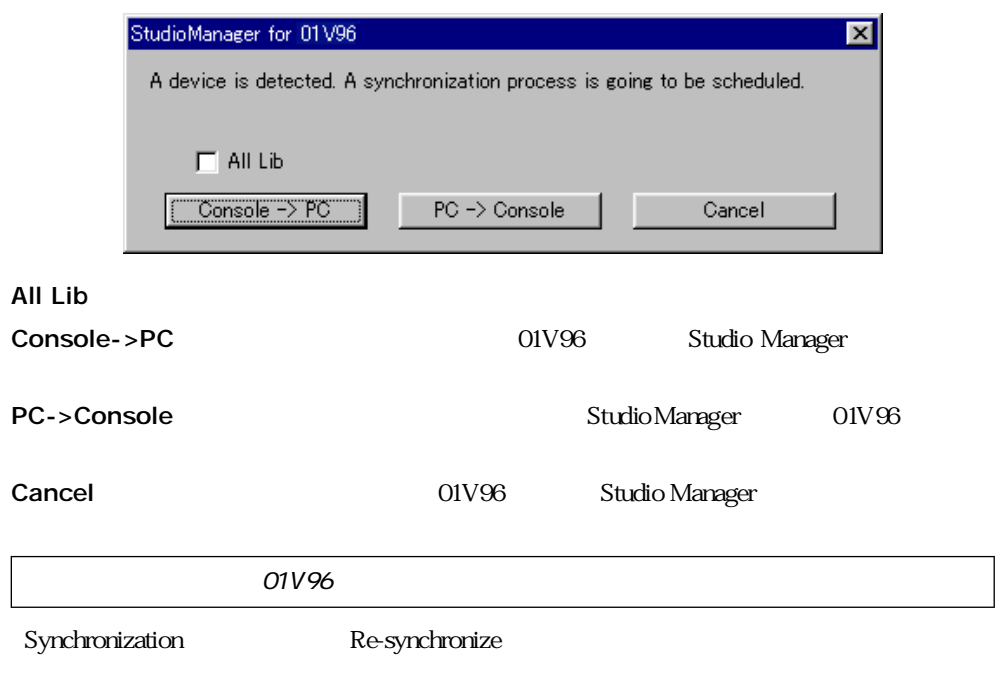

<span id="page-6-4"></span><span id="page-6-3"></span><span id="page-6-2"></span><span id="page-6-1"></span><span id="page-6-0"></span>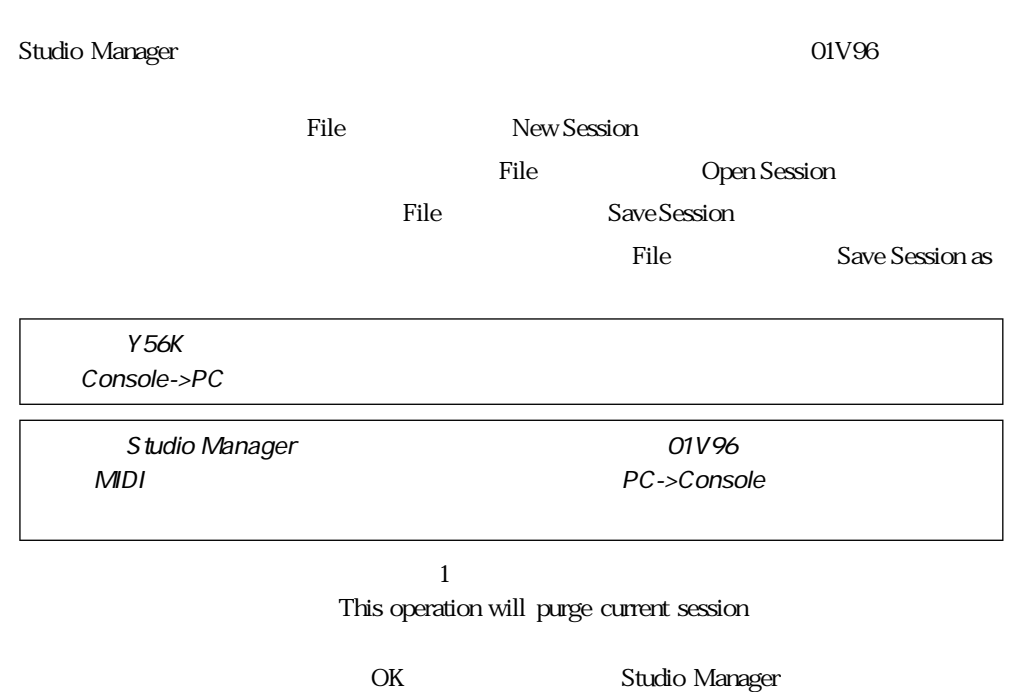

<span id="page-7-0"></span>第2章 コンソールウィンドウ

<span id="page-7-1"></span>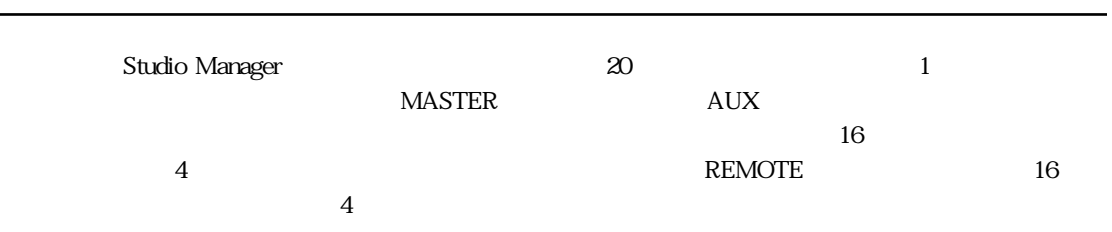

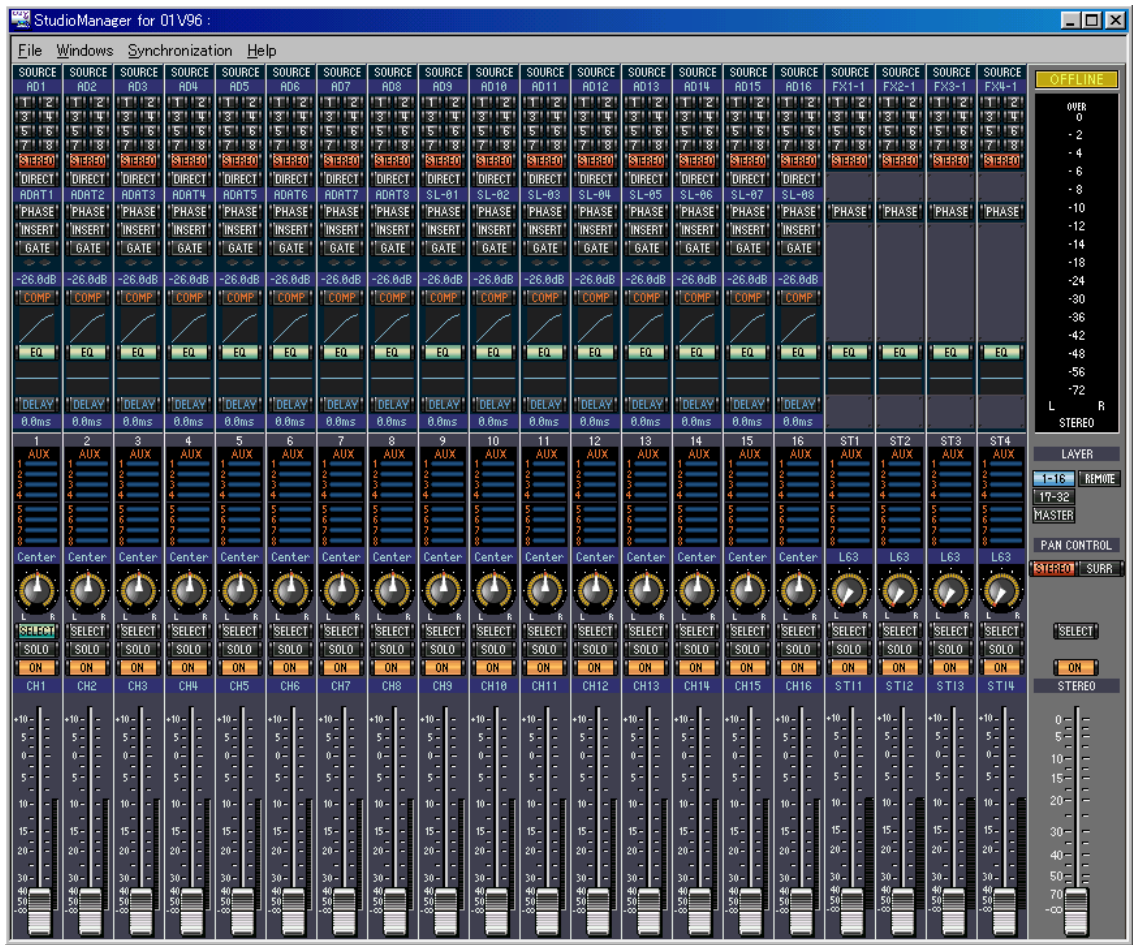

Selected Channel

 $15$ 

<span id="page-8-11"></span><span id="page-8-0"></span>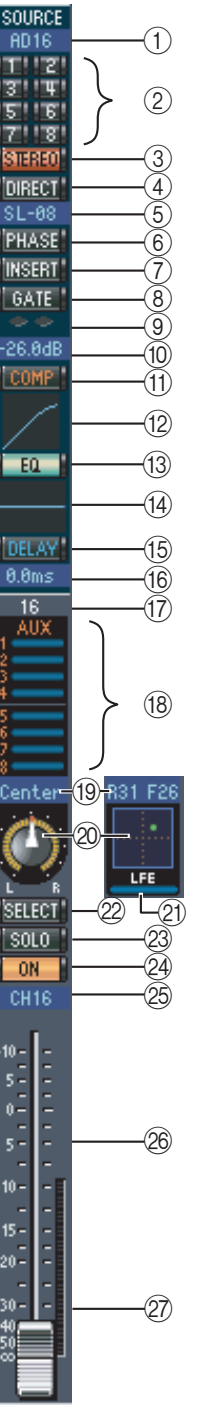

<span id="page-8-9"></span>① SOURCE

<span id="page-8-18"></span> $\circled{2}$ 

<span id="page-8-10"></span>③ STEREO

<span id="page-8-3"></span>4 DIRECT

<span id="page-8-15"></span> $\overline{6}$ 

<span id="page-8-8"></span> $6$  PHASE

- <span id="page-8-7"></span>**D** INSERT
- <span id="page-8-6"></span>8 GATE
- <span id="page-8-13"></span><span id="page-8-12"></span> $\Theta$  $\circledR$ 
	- ① COMP
- <span id="page-8-14"></span><span id="page-8-1"></span> $\circled{12}$
- 
- <span id="page-8-5"></span> $(13)$  EQ
- <span id="page-8-4"></span> $(14)$  EQ

<span id="page-8-2"></span>① DELAY

<span id="page-8-17"></span> $\circledR$ 

<span id="page-8-16"></span> $\circled{1}$ 

 $\frac{50}{2}$ 

<span id="page-9-0"></span>

<span id="page-9-9"></span><span id="page-9-8"></span><span id="page-9-7"></span><span id="page-9-6"></span><span id="page-9-5"></span><span id="page-9-4"></span><span id="page-9-3"></span><span id="page-9-2"></span><span id="page-9-1"></span>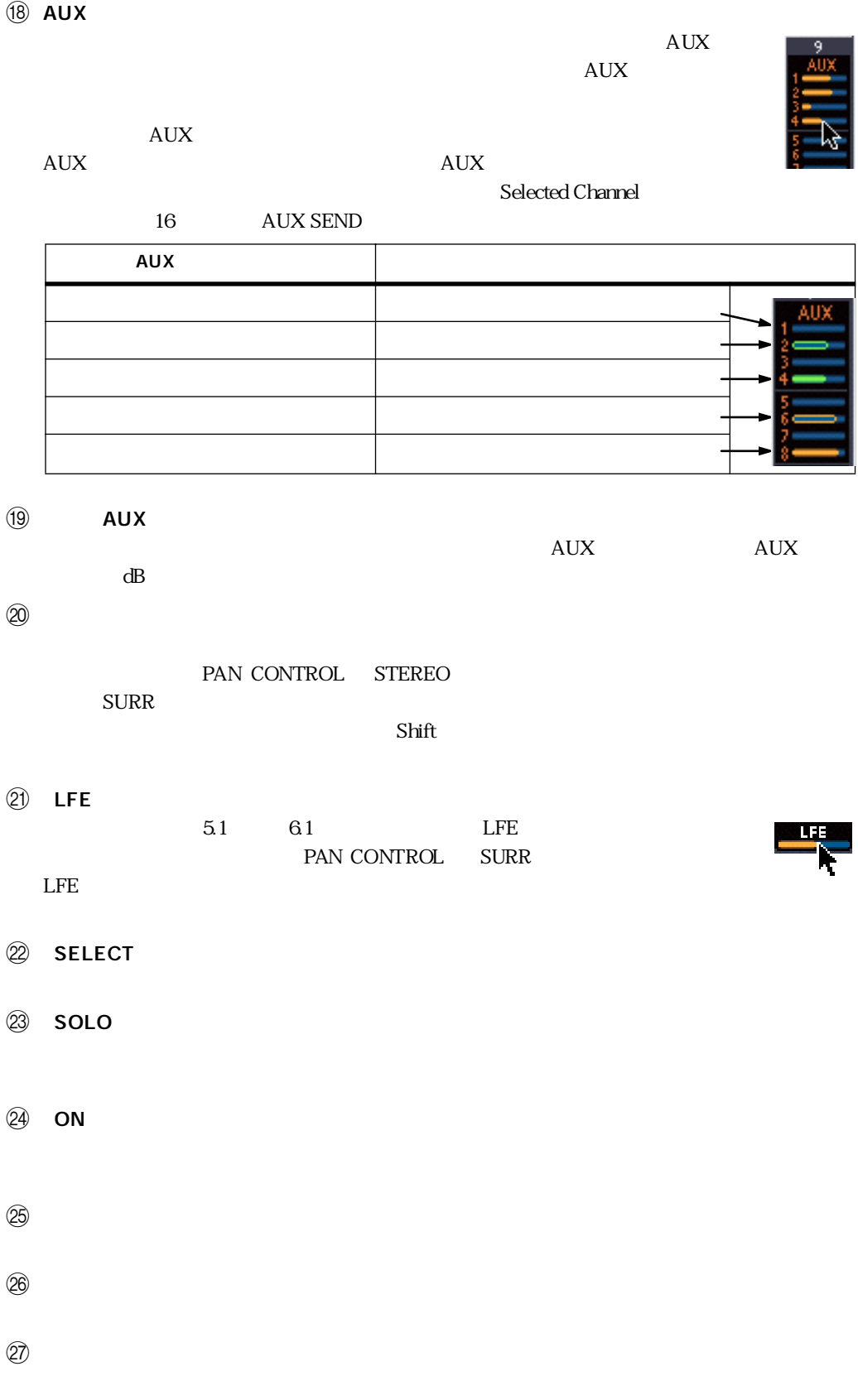

<span id="page-10-15"></span><span id="page-10-10"></span><span id="page-10-9"></span>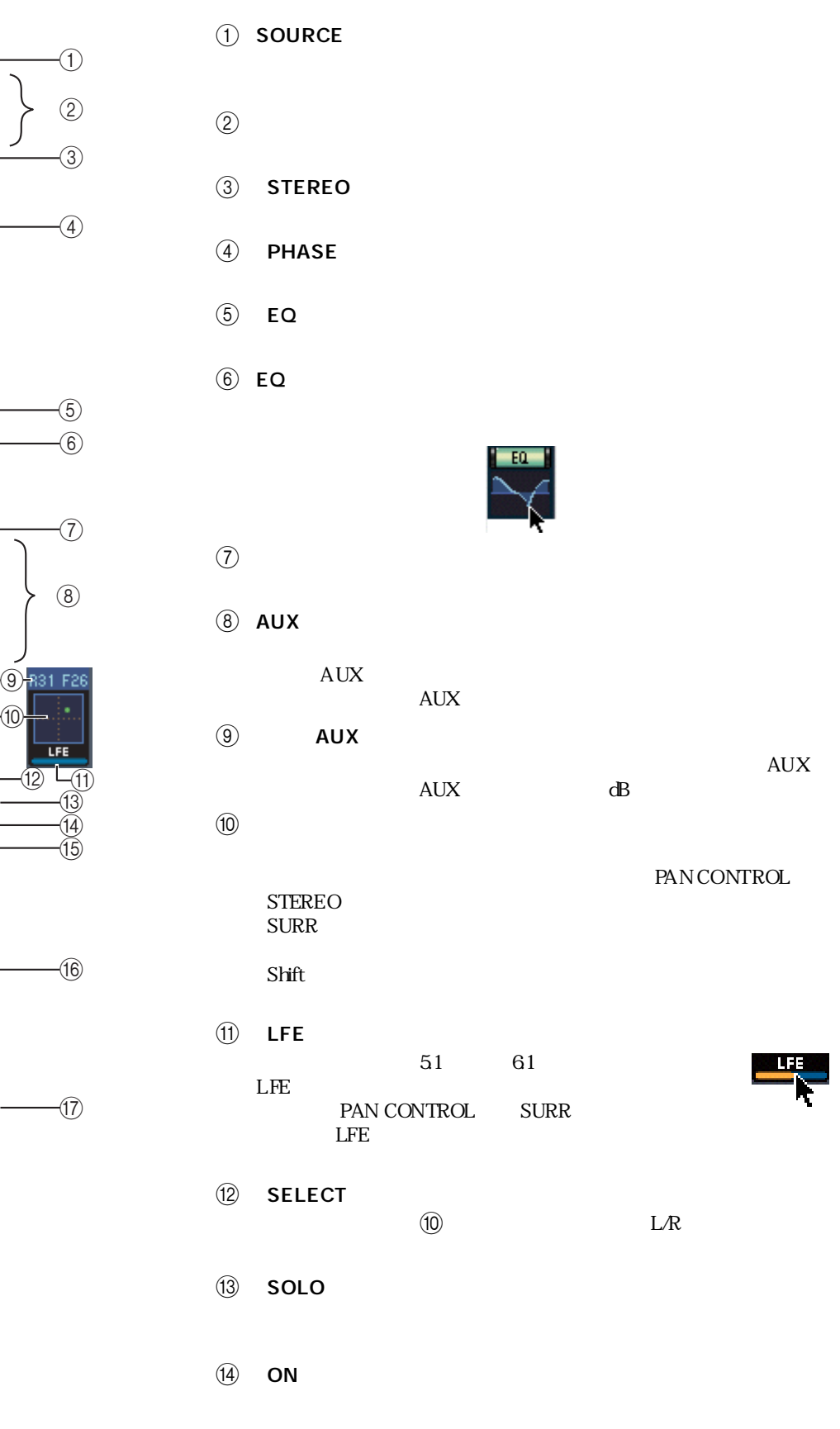

<span id="page-10-11"></span><span id="page-10-0"></span>SOURCE<br>FX4-1 - 184-1<br><u>1711년</u><br>1311年

। इ.स. है।<br><u>संस्कृत</u><br>191330

<span id="page-10-6"></span><span id="page-10-3"></span>**PHASE** 

<span id="page-10-2"></span> $\Box$ 

<span id="page-10-12"></span> $rac{8T4}{1.40 \times 1.40 \times 1.40$ 

<span id="page-10-14"></span><span id="page-10-1"></span> $\overline{L63}$ ند.

<span id="page-10-13"></span>SELECT<br>SELECT<br>SOLO<br>STI4

<span id="page-10-8"></span><span id="page-10-7"></span><span id="page-10-5"></span><span id="page-10-4"></span> $\begin{array}{cccccccc}\n\ast & 0 & \ast & 0 & \$ 

<span id="page-11-9"></span><span id="page-11-8"></span>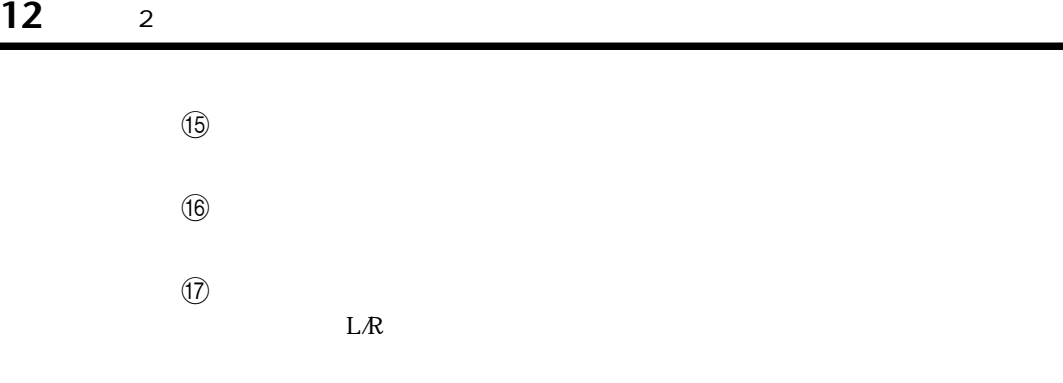

<span id="page-11-11"></span><span id="page-11-10"></span><span id="page-11-7"></span><span id="page-11-6"></span><span id="page-11-5"></span><span id="page-11-4"></span><span id="page-11-3"></span><span id="page-11-2"></span><span id="page-11-1"></span><span id="page-11-0"></span>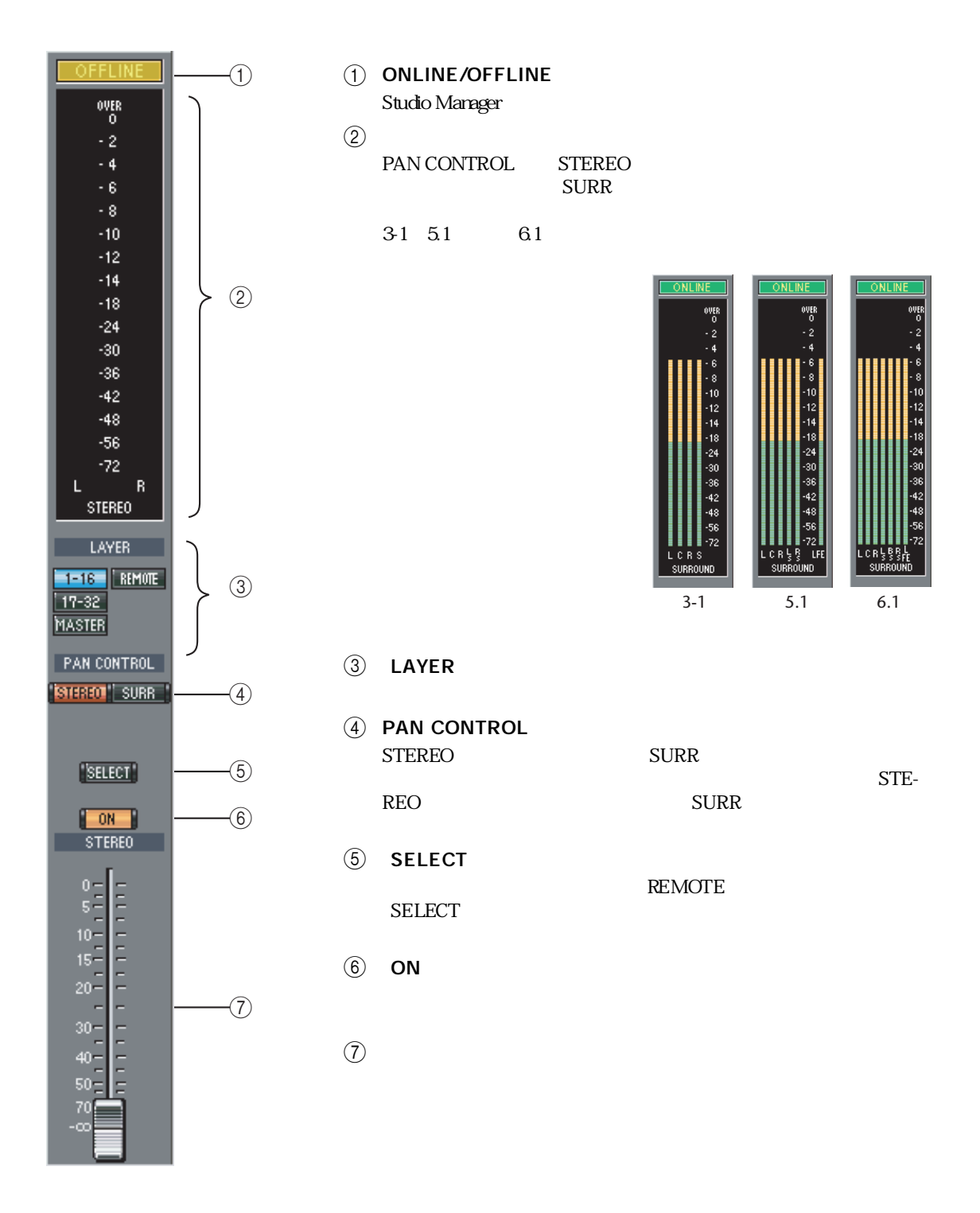

<span id="page-12-17"></span><span id="page-12-12"></span><span id="page-12-11"></span><span id="page-12-10"></span><span id="page-12-6"></span><span id="page-12-5"></span><span id="page-12-4"></span><span id="page-12-3"></span><span id="page-12-2"></span><span id="page-12-0"></span>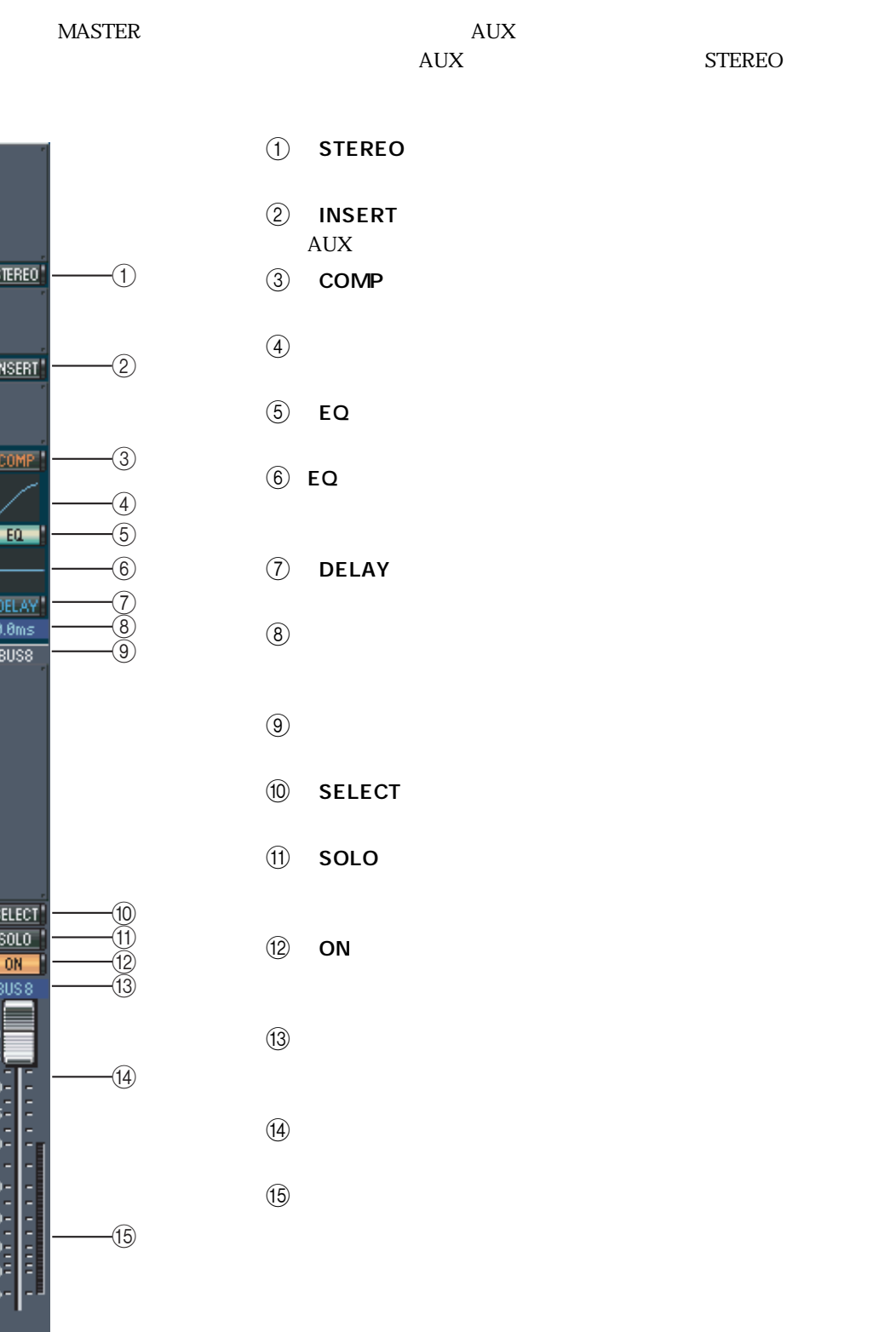

<span id="page-12-16"></span><span id="page-12-15"></span><span id="page-12-14"></span><span id="page-12-13"></span><span id="page-12-9"></span><span id="page-12-8"></span><span id="page-12-7"></span> $\frac{4}{5}$ 

<span id="page-12-1"></span>アウトプットチャンネル **13**

<span id="page-13-6"></span><span id="page-13-5"></span><span id="page-13-4"></span><span id="page-13-3"></span><span id="page-13-2"></span><span id="page-13-1"></span><span id="page-13-0"></span>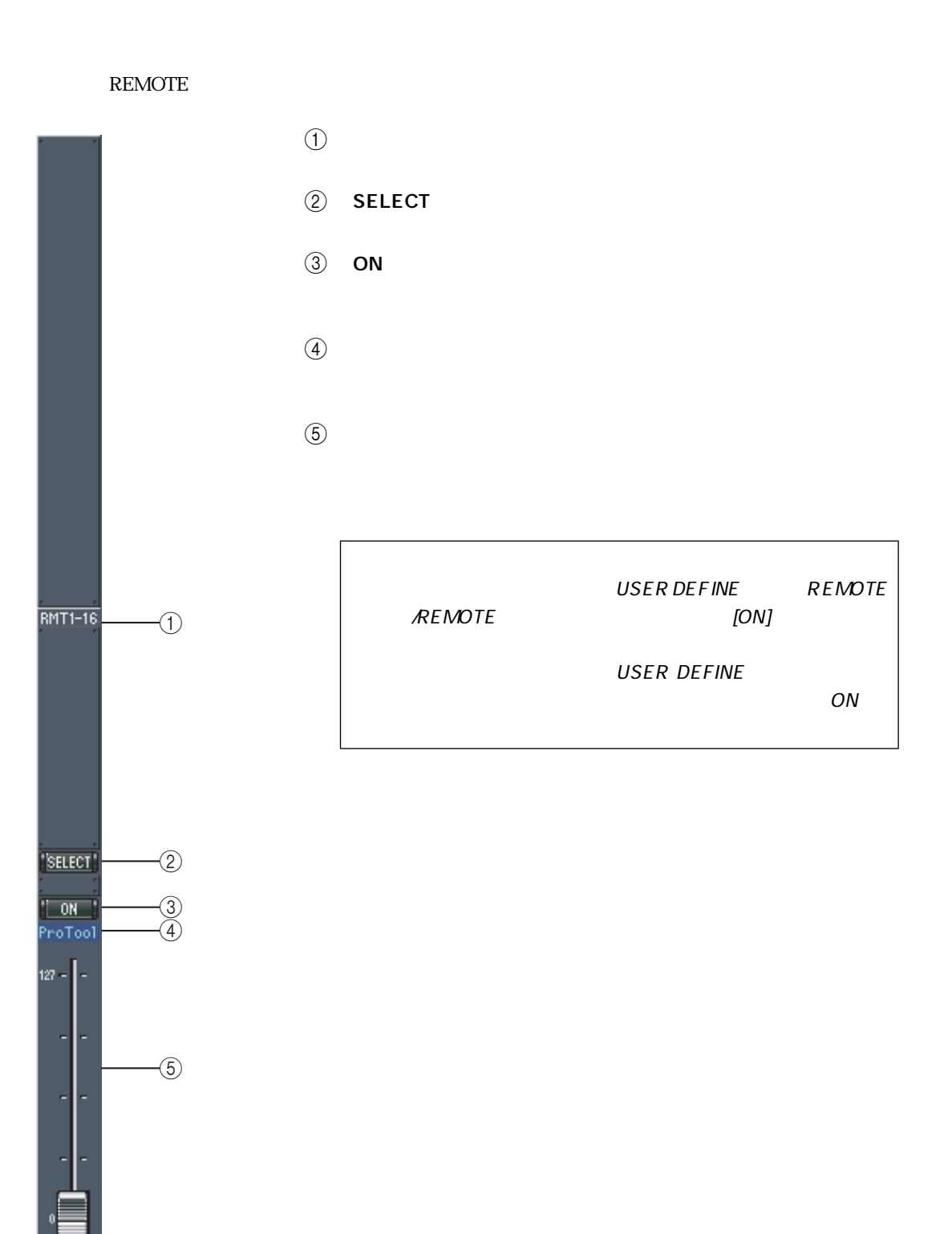

<span id="page-14-0"></span> $3$ 

<span id="page-14-5"></span><span id="page-14-4"></span><span id="page-14-1"></span>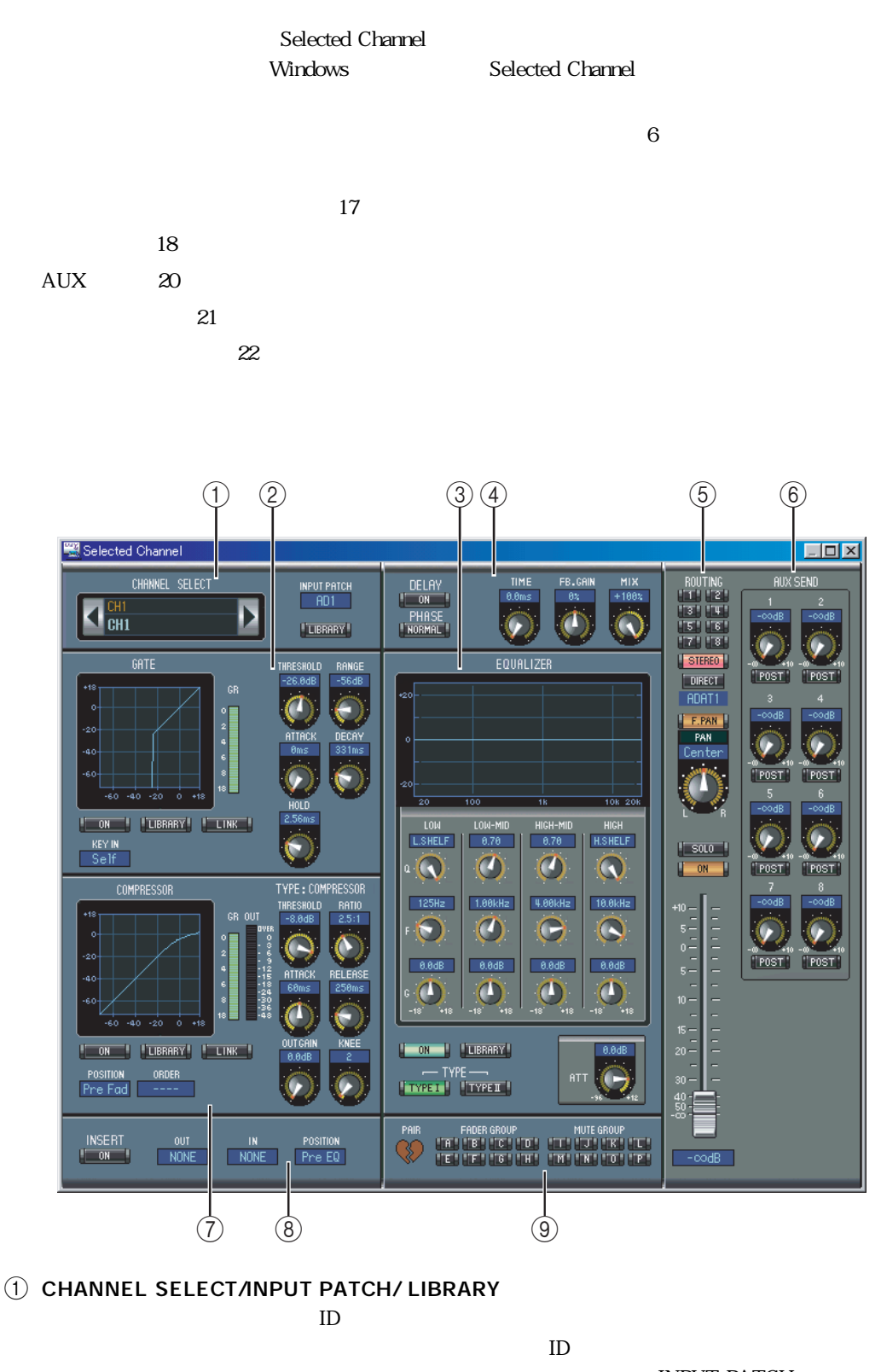

INPUT PATCH

LIBRARY

<span id="page-14-3"></span><span id="page-14-2"></span>② GATE

<span id="page-15-12"></span><span id="page-15-7"></span><span id="page-15-6"></span><span id="page-15-5"></span><span id="page-15-1"></span>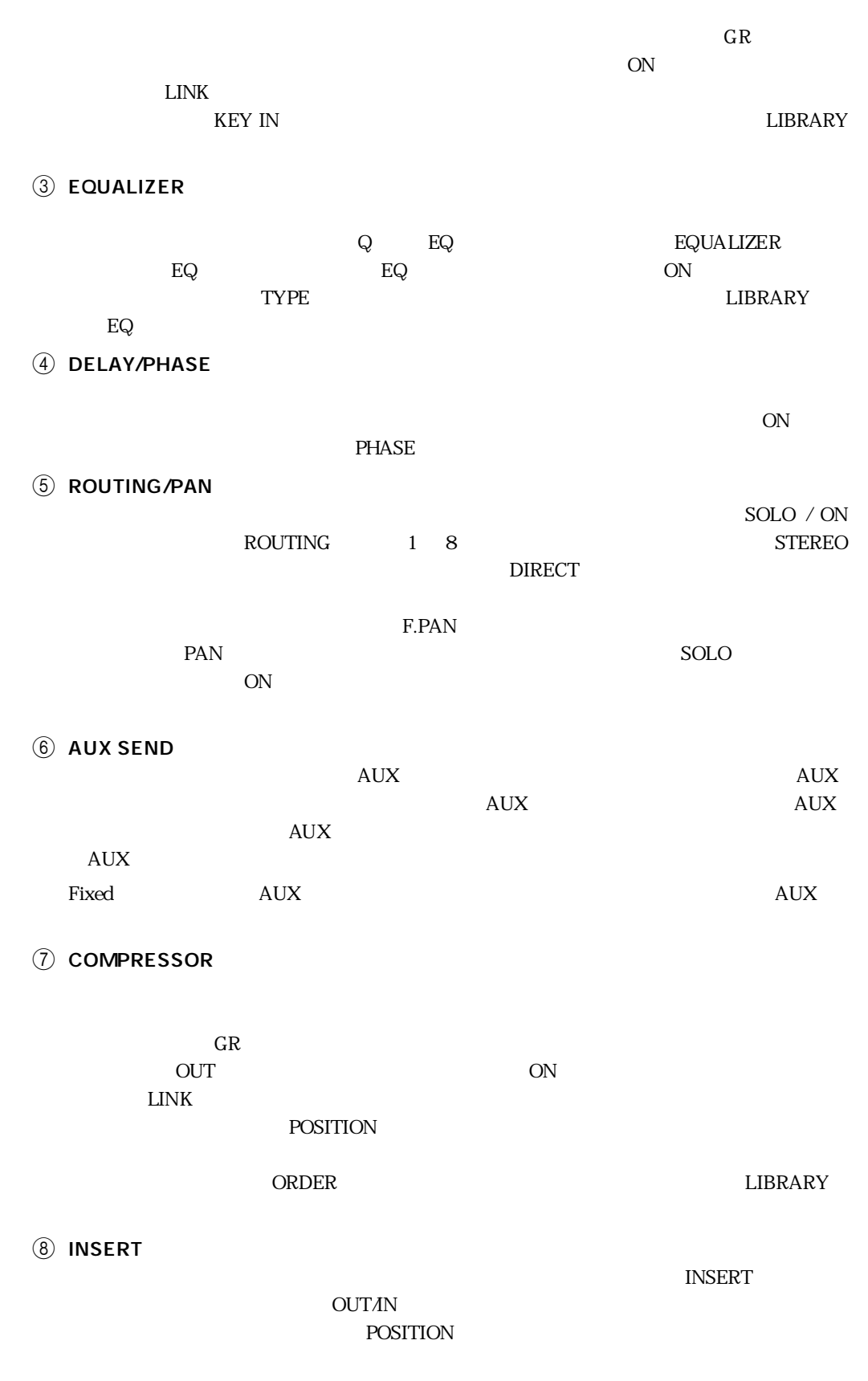

<span id="page-15-13"></span><span id="page-15-10"></span><span id="page-15-9"></span><span id="page-15-8"></span><span id="page-15-4"></span><span id="page-15-3"></span><span id="page-15-2"></span><span id="page-15-0"></span>**I PAIR/FADER GROUP/MUTE GROUP** 

<span id="page-15-14"></span><span id="page-15-11"></span>FADER GROUP MUTE GROUP

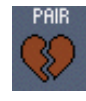

<span id="page-16-7"></span><span id="page-16-0"></span>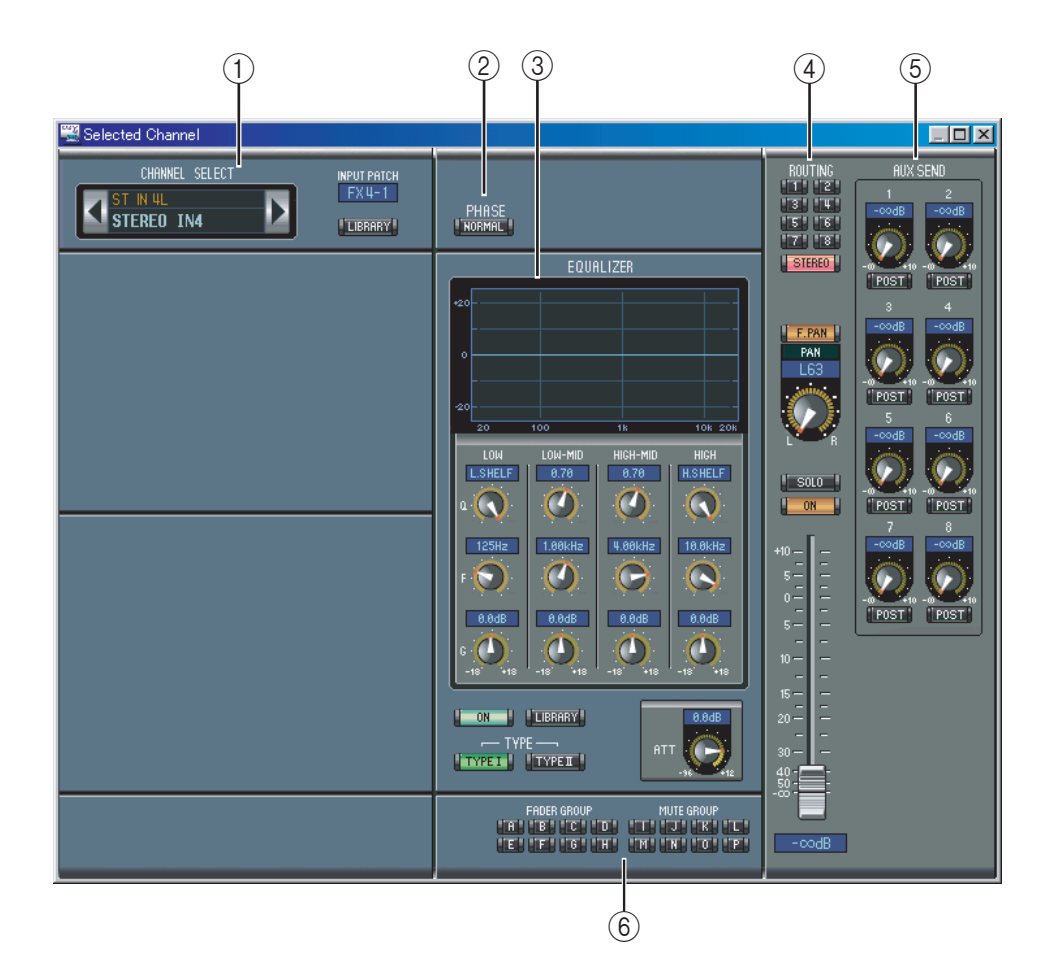

<span id="page-16-1"></span>1 CHANNEL SELECT/INPUT PATCH/ LIBRARY

<span id="page-16-6"></span><span id="page-16-5"></span><span id="page-16-4"></span><span id="page-16-3"></span><span id="page-16-2"></span> $\rm ID$  $\rm ID$ INPUT PATCH LIBRARY 2 PHASE  $P_{\text{HASE}}$ **3** EQUALIZER  $\begin{array}{ccc} \text{Q} & \text{EQ} & \text{EQ} & \text{EQ} \end{array}$  $EQ$  execution  $EQ$  execution  $EQ$  execution  $EQ$  execution  $\overline{Q}$  $\gamma$  TY PE LIBRARY EQ **4** ROUTING/PAN  $SOLO$  /  $ON$   $ROUTING$   $1 ~ 8$ <u>STEREO</u> レタントランスをステレオアウトに送ります。<br>バタンはキャンネルをステレオアウトに送ります。  $F. PAN$  $PAN$ 

<span id="page-17-10"></span><span id="page-17-8"></span><span id="page-17-7"></span><span id="page-17-1"></span>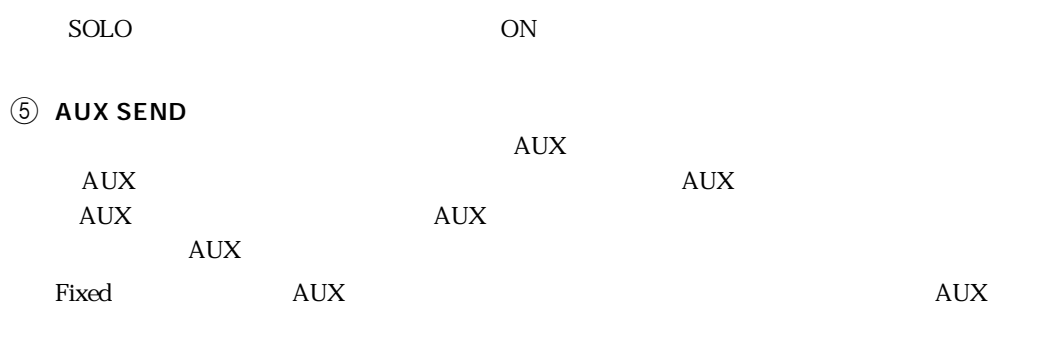

#### <span id="page-17-5"></span>6 FADER GROUP/MUTE GROUP

<span id="page-17-9"></span><span id="page-17-6"></span><span id="page-17-4"></span><span id="page-17-0"></span>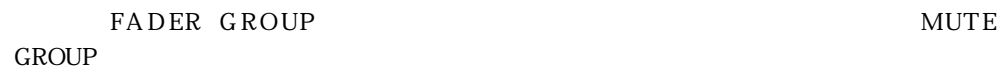

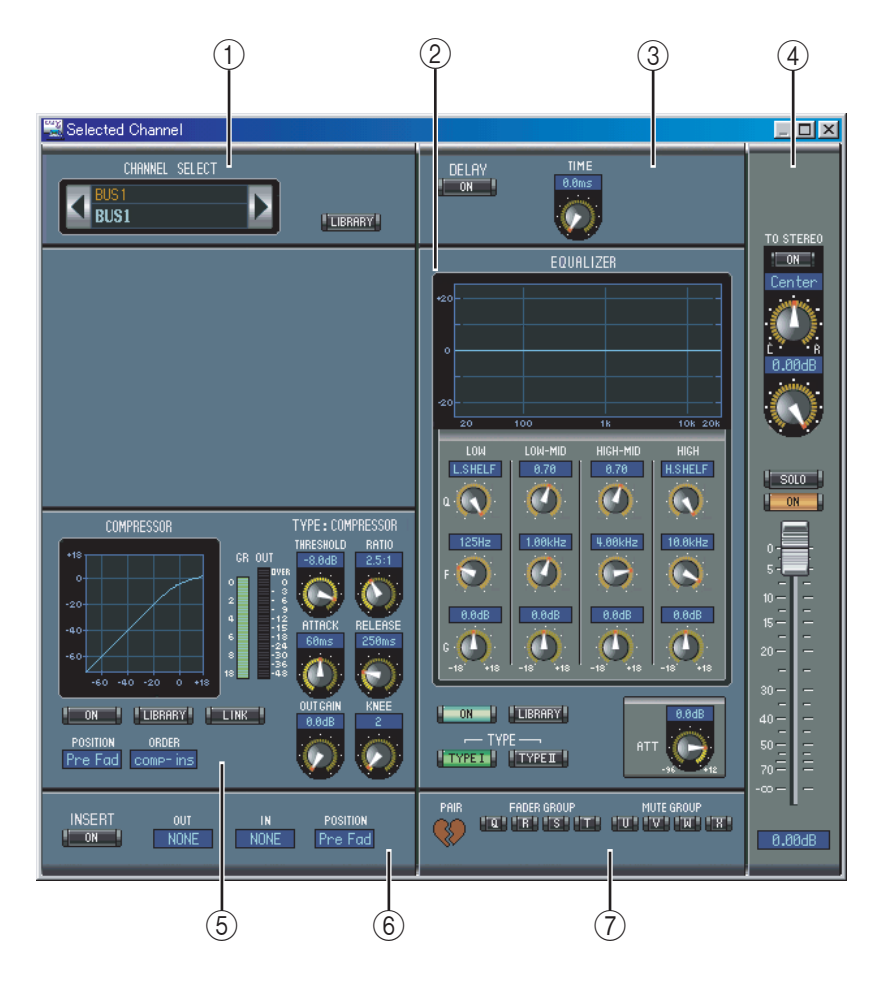

(1) CHANNEL SELECT

<span id="page-17-2"></span> $\text{ID}$  $\text{ID}$ 

<span id="page-17-3"></span><u>LIBRARY</u>

2 EQUALIZER

16 EQUALIZER

## <span id="page-18-9"></span><span id="page-18-8"></span><span id="page-18-7"></span><span id="page-18-6"></span><span id="page-18-5"></span><span id="page-18-4"></span><span id="page-18-3"></span><span id="page-18-2"></span><span id="page-18-1"></span><span id="page-18-0"></span>③ DELAY  $ON$ **4** TO STEREO 選択中のバスアウトの[TO STEREO]ボタン、レベルコントロール、[SOLO][ON] / ボタンがあ TO STEREO  $\rm SOLO$  $\overline{\text{ON}}$ **E** compressor 16 COMPRESSOR **6** INSERT  $INSERT$  $OUTAN$ **POSITION** (7) PAIR/ FADER GROUP/MUTE GROUP  $($   $)$ FADER GROUP **MUTE GROUP**

<span id="page-19-0"></span>AUXセンド

<span id="page-19-1"></span>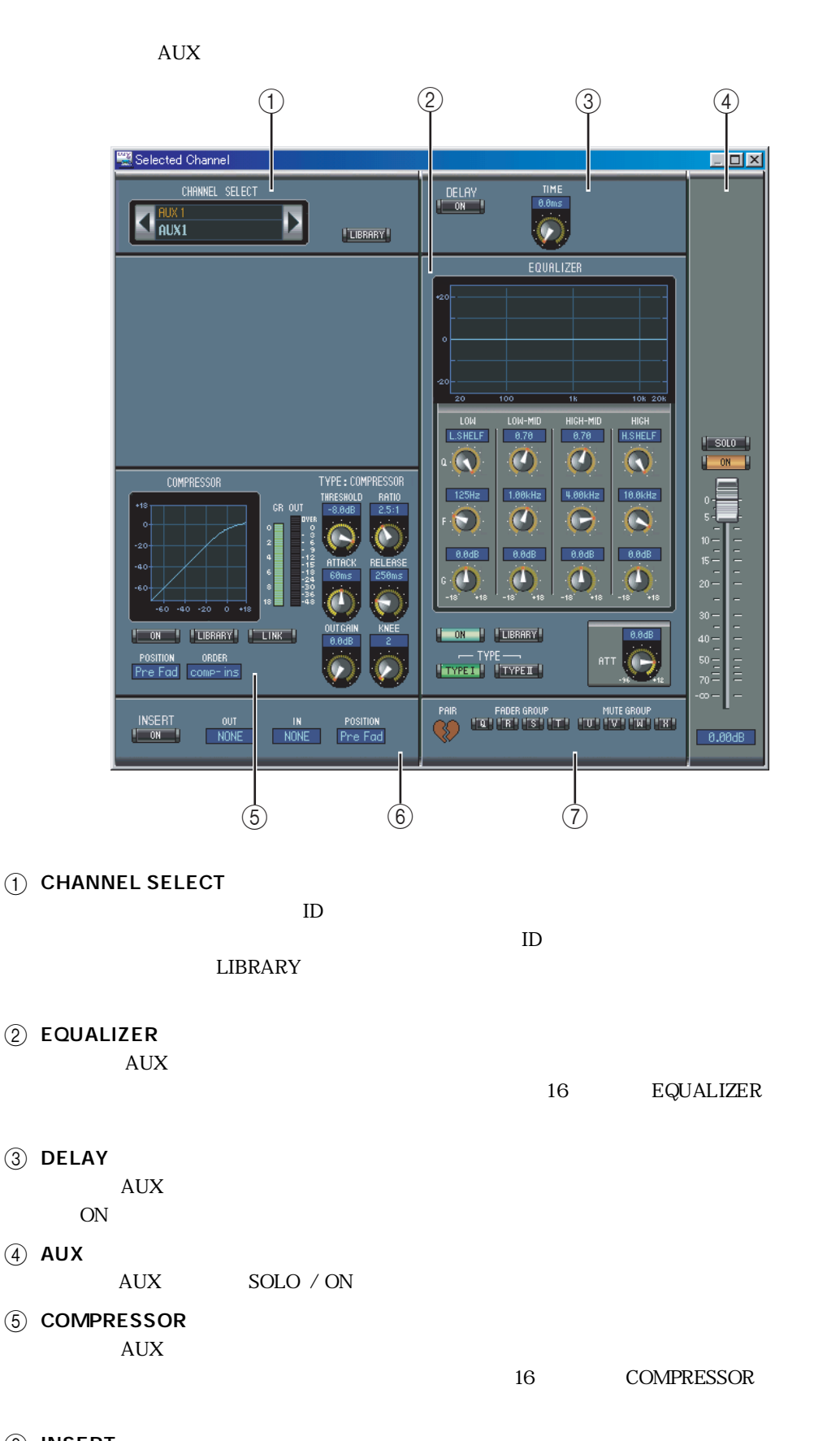

<span id="page-19-6"></span><span id="page-19-5"></span><span id="page-19-4"></span><span id="page-19-3"></span><span id="page-19-2"></span> $(6)$  INSERT

選択中のAUXセンドのインサートパラメーターがあります。[INSERT]ボタンでインサートを OUT/IN  $\overline{O}$ 

<span id="page-20-9"></span><span id="page-20-6"></span><span id="page-20-4"></span>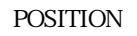

<span id="page-20-5"></span>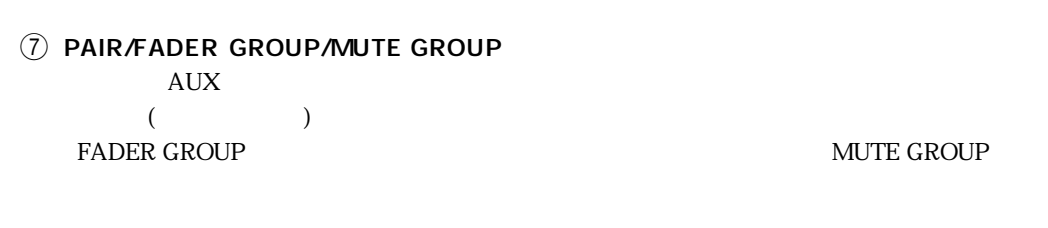

<span id="page-20-8"></span><span id="page-20-0"></span>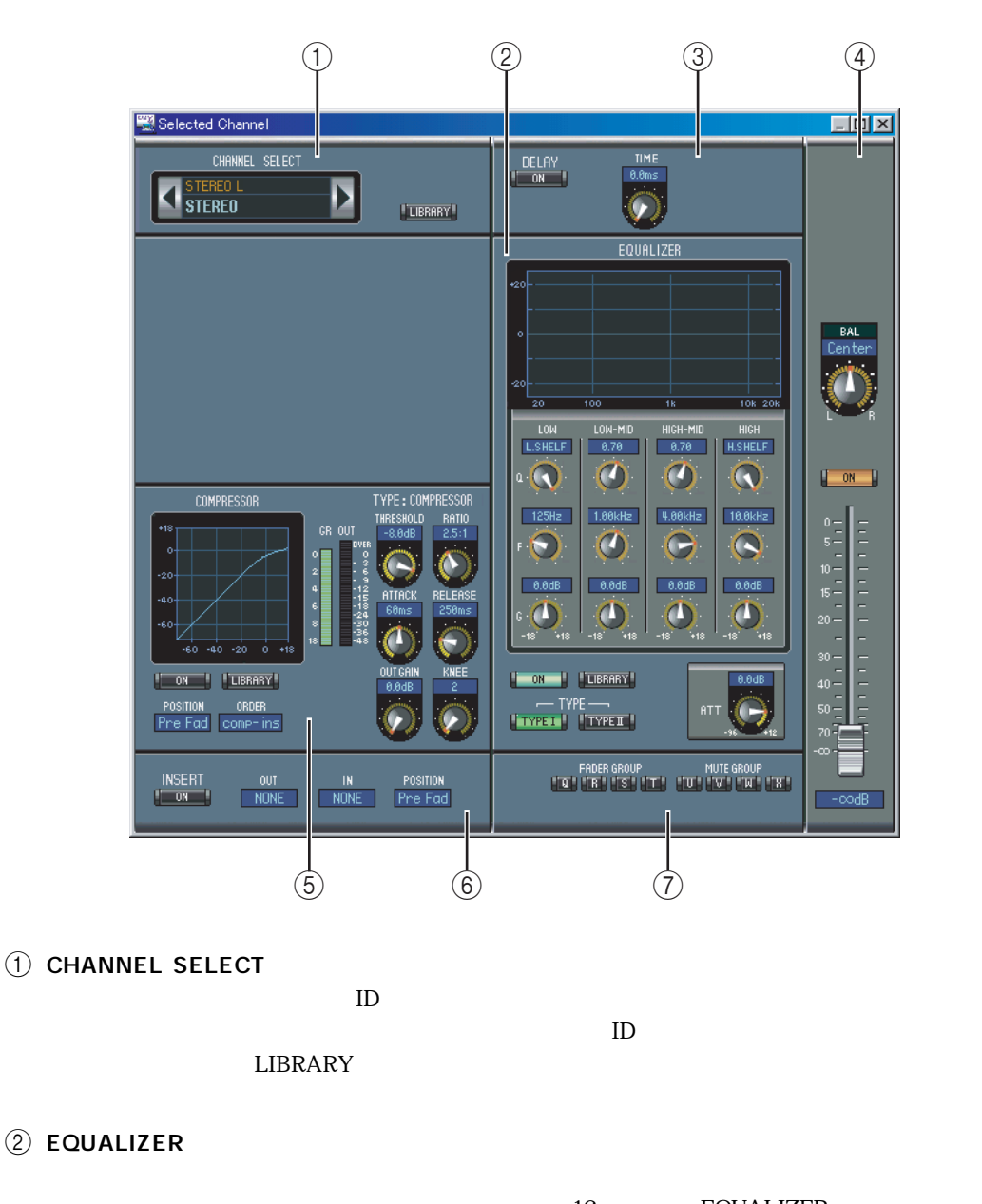

16 EQUALIZER

<span id="page-20-3"></span><span id="page-20-2"></span><span id="page-20-1"></span>(3) DELAY

<span id="page-20-7"></span> $ON$ 

<span id="page-21-2"></span> $\overline{A}$  $ON$ **E** compressor  $\rm LINK$ 16 COMPRESSOR **6** INSERT THE TERRIT *OUTA*N **POSITION** 

<span id="page-21-5"></span><span id="page-21-4"></span><span id="page-21-3"></span>(7) FADER GROUP/MUTE GROUP

FADER GROUP

<span id="page-21-6"></span>MUTE GROUP

<span id="page-21-8"></span><span id="page-21-7"></span><span id="page-21-1"></span><span id="page-21-0"></span>Selected Channel  $L = x$ CHANNEL SELECT 1 CHANNEL SELECT **KINT1-1**<br>ProTools Remote Þ  $\left( \bigcap \right)$  $\text{ID}$  $ID$  $\omega$  $ON$  $\begin{bmatrix} 1 & 0 \\ 0 & 1 \end{bmatrix}$ USER  $\circled{2}$ DEFINE ID  $ON$ 

<span id="page-22-8"></span><span id="page-22-6"></span><span id="page-22-2"></span><span id="page-22-0"></span> $01V96$ 

<span id="page-22-7"></span><span id="page-22-1"></span>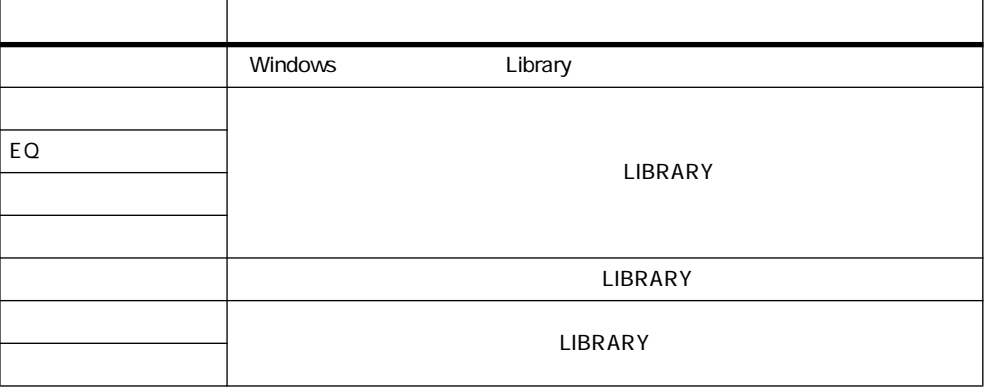

 $\alpha$  and  $\alpha$  and  $\alpha$  and  $\alpha$  and  $\alpha$  on  $\alpha$ 

<span id="page-22-5"></span><span id="page-22-4"></span> $\overline{2}$ 

01V96 $\sim$  $01V96$ 

 $12$  3 4 5 M  $11$  10  $\vert x \vert$ 圈 Libr Scene Memory PATCH LINK<br>Protect input output<br>Gall the comput ∷ close SAVE OPEN auke TITLE<br>Initial Data<br>I No Data! ]<br>I No Data! ]<br>Initial Data<br>Initial Data **10**<br>
0<br>
0<br>
0<br>
0<br>
0<br>
0<br>
0<br>
0<br>
7  $\overline{\phantom{a}}$  $\blacktriangle$ STORE<sup>1</sup> **PATCH**<br>INPUT LTNK TITLE<br>I No Data!<br>I No Data!<br>I No Data!<br>Initial Data PROTECT **E**RECALL Scene881  $\overline{a}$ No Data!<br>No Data!<br>No Data! No Data!<br>No Data! 8  $\delta$ itial Data 8 Initial Data<br>9 [ No Data!<br>10 [ No Data!<br>11 <mark>30080114</mark><br>12 [ No Data!<br>13 [ No Data!<br>15 [ No Data! No Bata!<br>No Data!<br>Nitial Data  $\sqrt{\frac{1}{2}}$  CLEAR  $\overline{\phantom{a}}$  UNDO  $\mathbf{a}$ г F h PROTECT 01V96 INTERNAL DATA **FILE**  $\overline{12}$  $\begin{array}{ccc} \textcircled{\scriptsize{6}} & \textcircled{\scriptsize{12}} \end{array} \begin{array}{ccc} \textcircled{\scriptsize{12}} & \textcircled{\scriptsize{9}} & \textcircled{\scriptsize{13}} & \textcircled{\scriptsize{14}} \end{array} \begin{array}{ccc} \textcircled{\scriptsize{16}} & \textcircled{\scriptsize{16}} \end{array}$ 

<span id="page-22-9"></span>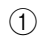

<span id="page-22-3"></span>② OPEN

- <span id="page-23-2"></span>③ CLOSE
- <span id="page-23-10"></span>**4** SAVE
- <span id="page-23-9"></span>**E** SAVE AS
- <span id="page-23-12"></span>**6** TITLE
- <span id="page-23-7"></span> $\circled{7}$  PROTECT
- <span id="page-23-4"></span>**(8) INPUT PATCH LINK**
- <span id="page-23-5"></span>**9 OUTPUT PATCH LINK**
- <span id="page-23-11"></span>10 STORE
- <span id="page-23-8"></span>① RECALL
- <span id="page-23-3"></span> $(12)$  FILE
- <span id="page-23-0"></span>(3) 01V96 INTERNAL DATA 01V96
- <span id="page-23-1"></span> $(14)$  CLEAR
- <span id="page-23-13"></span>**15** UNDO
- <span id="page-23-6"></span>**16** PROTECT

# <span id="page-24-0"></span>第5章 パッチエディターウィンドウ

<span id="page-24-9"></span><span id="page-24-8"></span><span id="page-24-7"></span><span id="page-24-6"></span><span id="page-24-5"></span><span id="page-24-4"></span><span id="page-24-3"></span><span id="page-24-2"></span><span id="page-24-1"></span>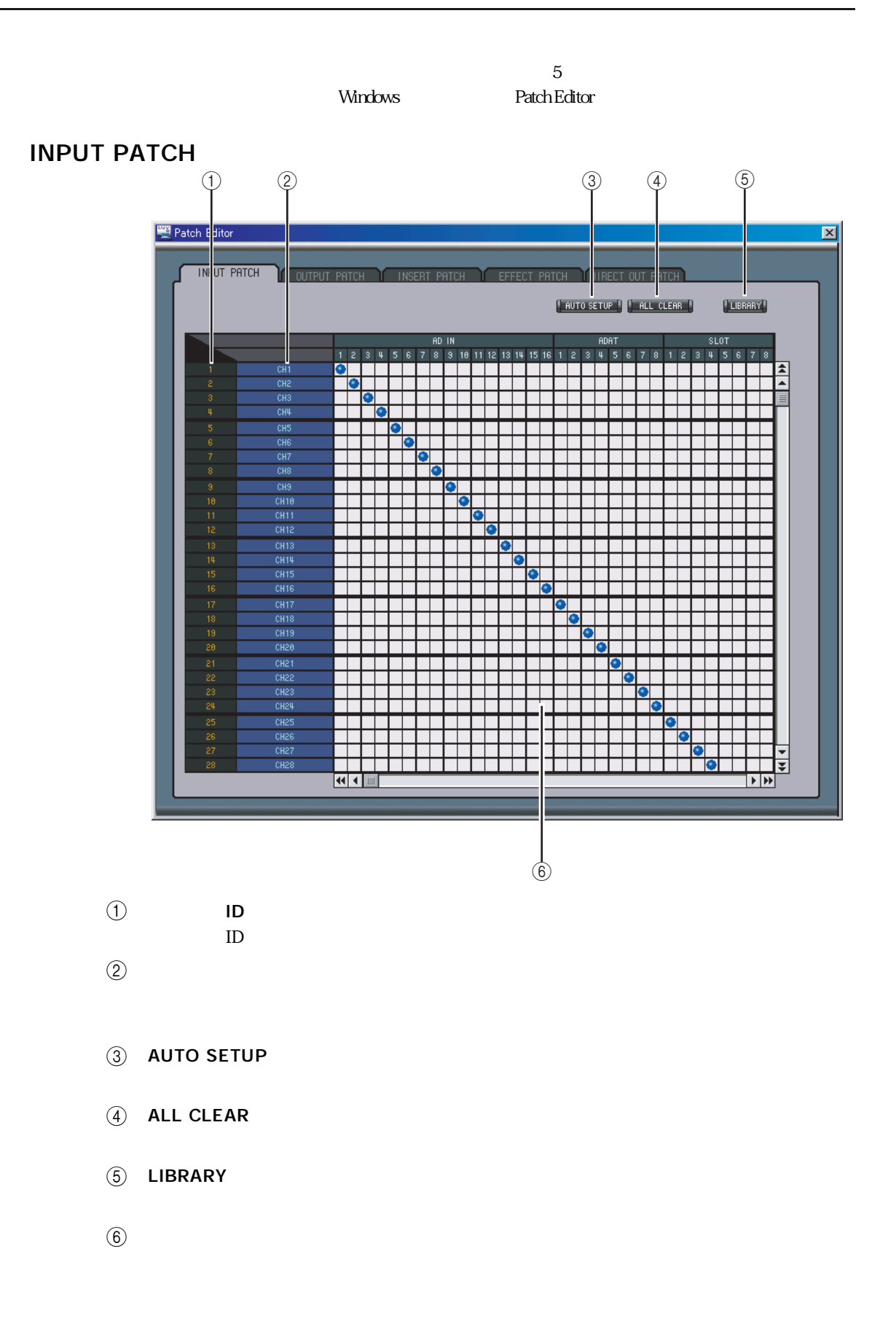

#### <span id="page-25-4"></span><span id="page-25-0"></span>**OUTPUT PATCH**

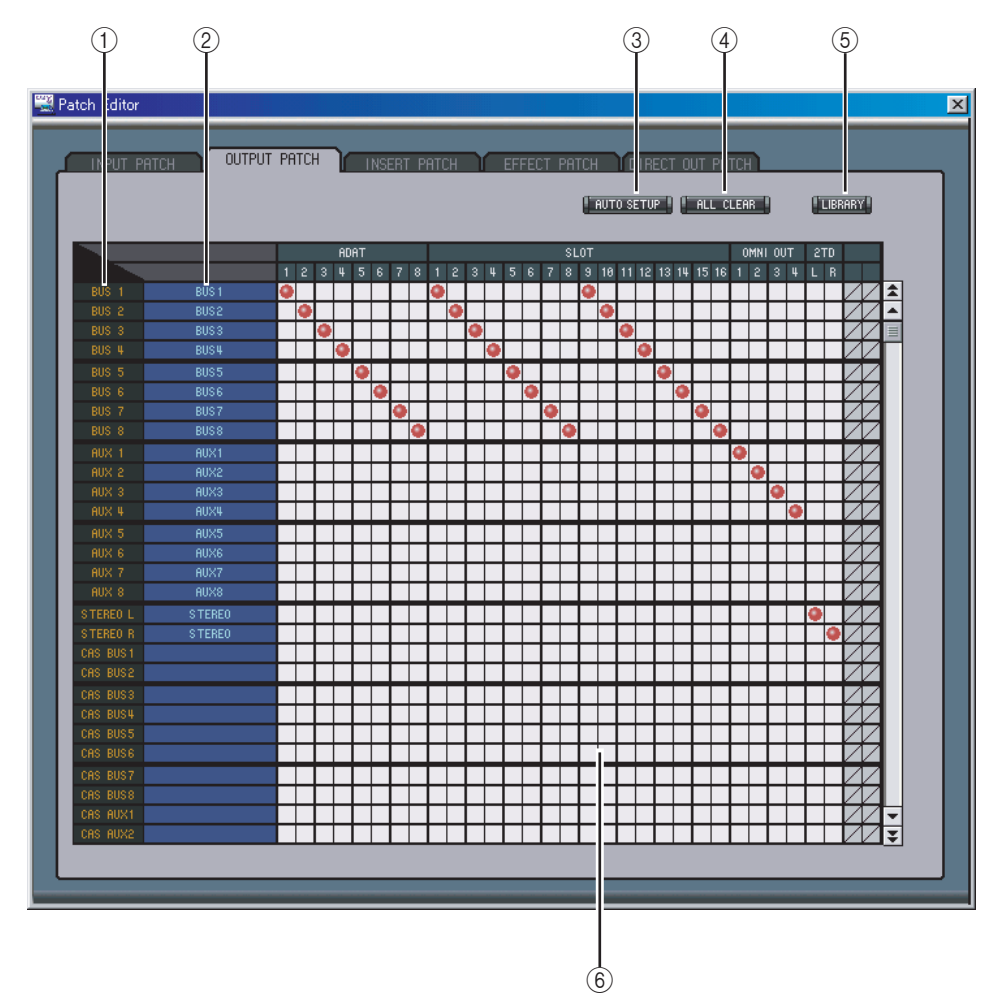

<span id="page-25-5"></span>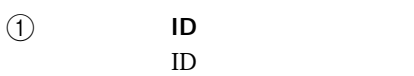

- <span id="page-25-7"></span> $\omega$
- <span id="page-25-2"></span>**(3) AUTO SETUP**
- <span id="page-25-1"></span> $\widehat{A}$  ALL CLEAR
- <span id="page-25-3"></span> $(5)$  **LIBRARY**
- <span id="page-25-6"></span> $\circledast$

#### <span id="page-26-1"></span><span id="page-26-0"></span>**INSERT PATCH**

<span id="page-26-6"></span><span id="page-26-5"></span><span id="page-26-4"></span><span id="page-26-3"></span><span id="page-26-2"></span>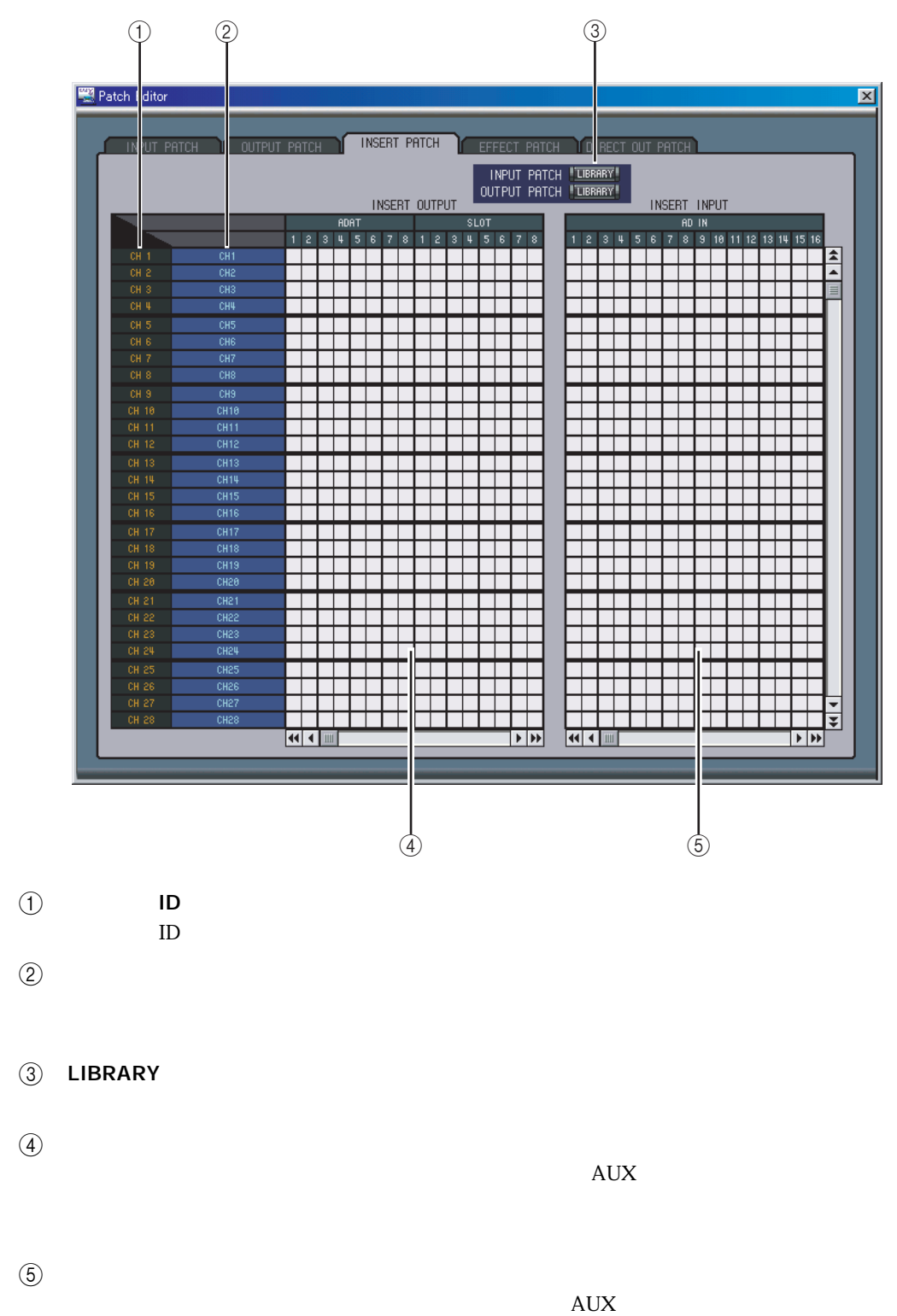

## <span id="page-27-1"></span><span id="page-27-0"></span>**EFFECT PATCH**

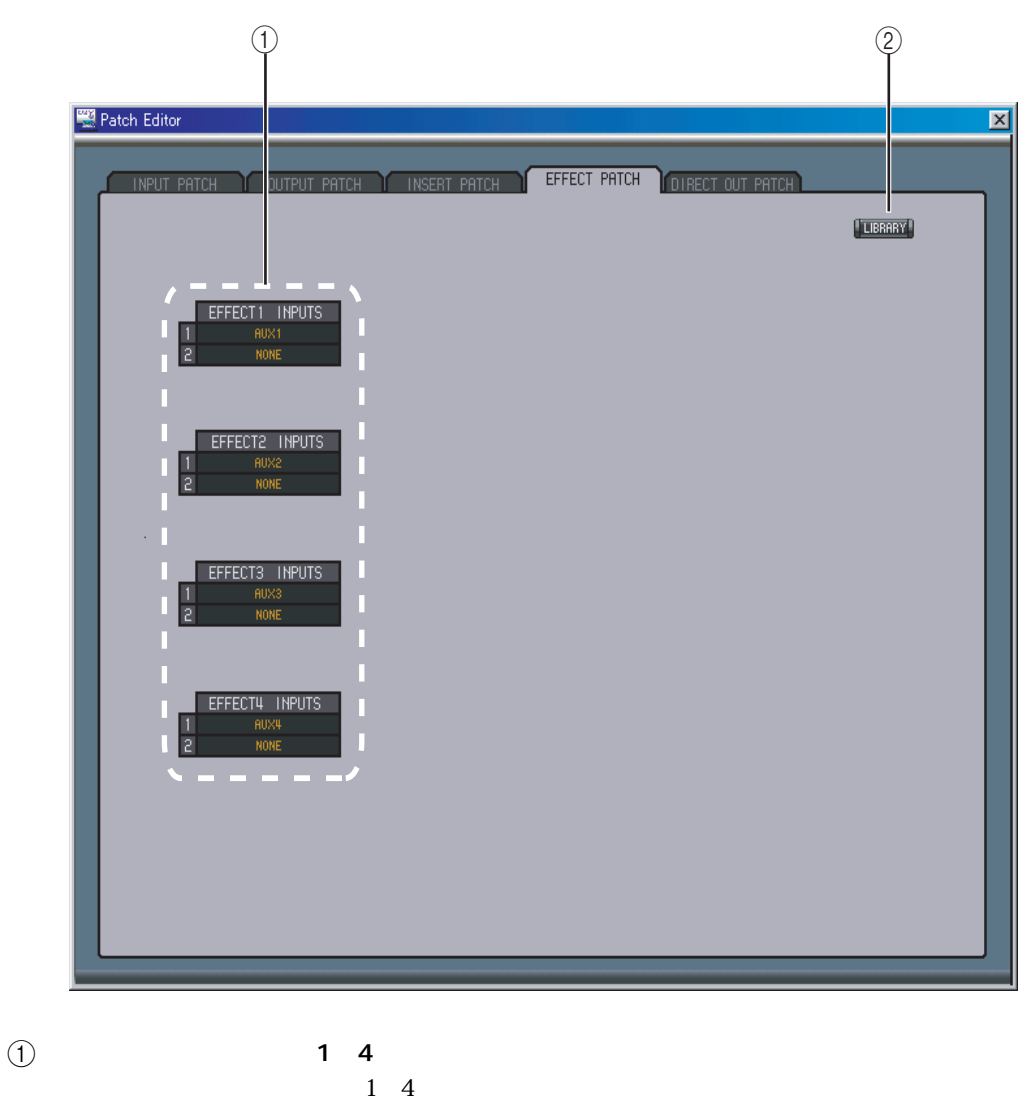

<span id="page-27-3"></span><span id="page-27-2"></span>② LIBRARY

#### <span id="page-28-1"></span><span id="page-28-0"></span>DIRECT OUT PATCH

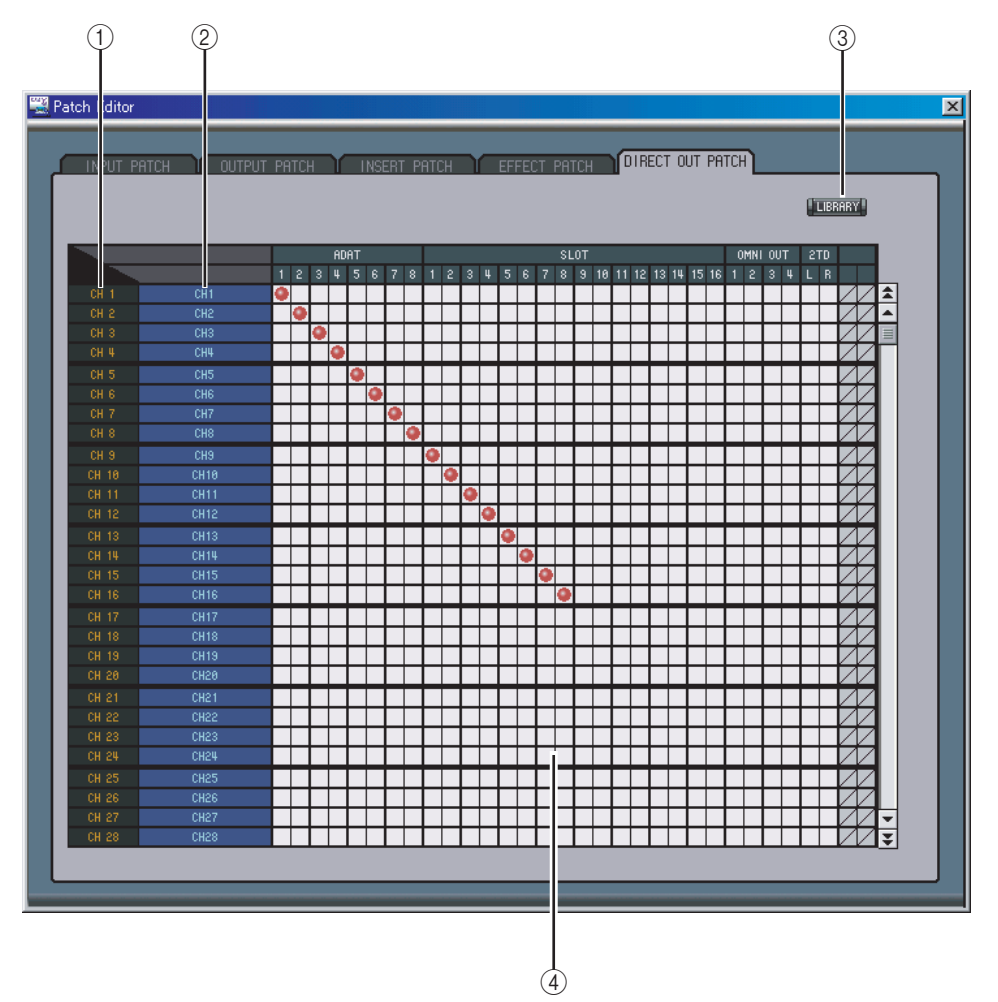

<span id="page-28-3"></span>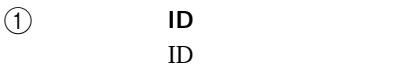

- <span id="page-28-5"></span> $\omega$
- <span id="page-28-2"></span>(3) LIBRARY

<span id="page-28-4"></span> $\circled{4}$ 

<span id="page-29-9"></span><span id="page-29-8"></span><span id="page-29-7"></span><span id="page-29-6"></span><span id="page-29-5"></span><span id="page-29-4"></span><span id="page-29-3"></span><span id="page-29-2"></span><span id="page-29-1"></span>

<span id="page-29-0"></span>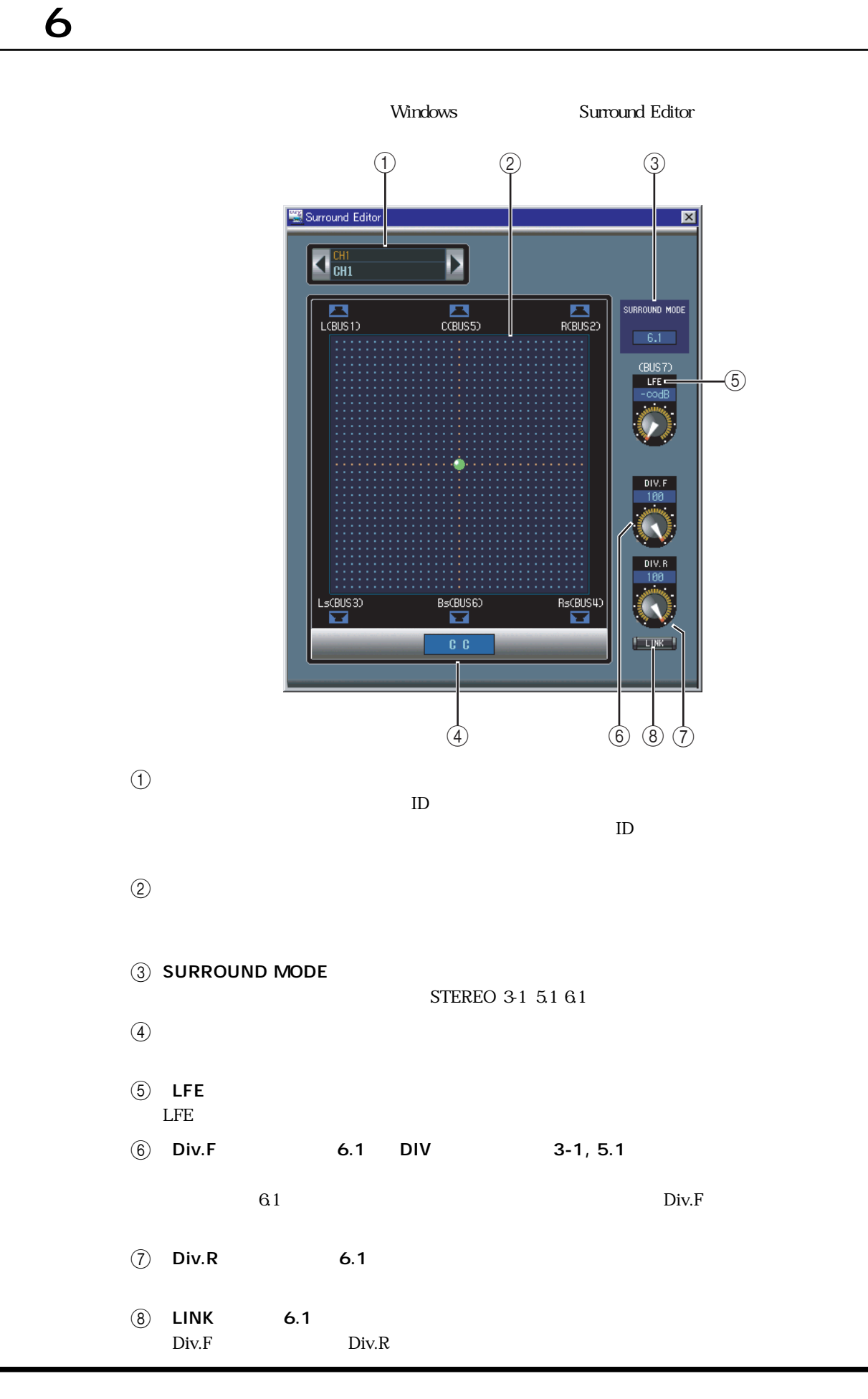

# <span id="page-30-0"></span> $7$

<span id="page-30-8"></span><span id="page-30-7"></span><span id="page-30-6"></span><span id="page-30-5"></span><span id="page-30-4"></span><span id="page-30-3"></span><span id="page-30-2"></span><span id="page-30-1"></span>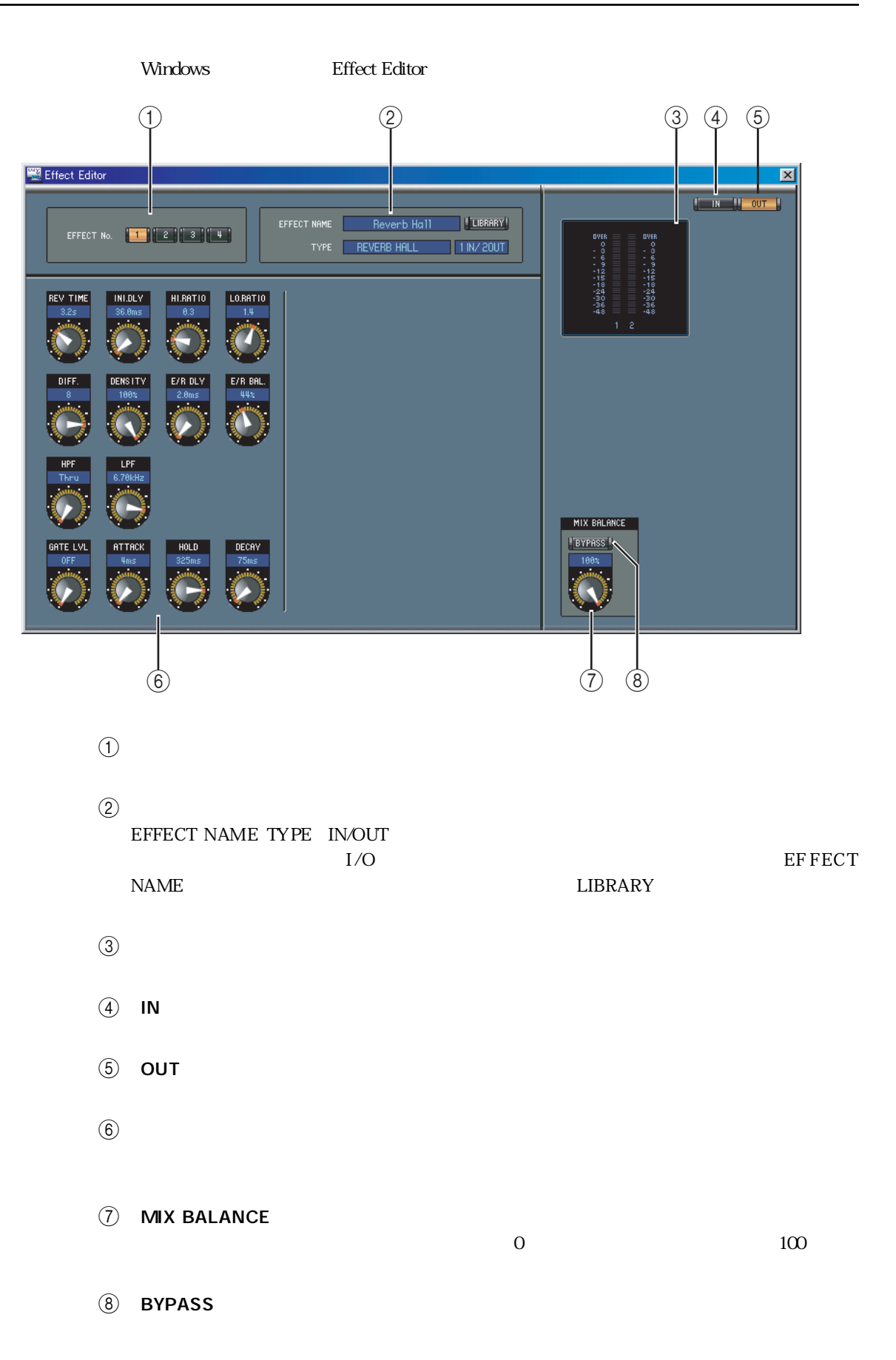

# <span id="page-31-0"></span>第8章 キーボードのショートカット

## <span id="page-31-1"></span>File

<span id="page-31-3"></span>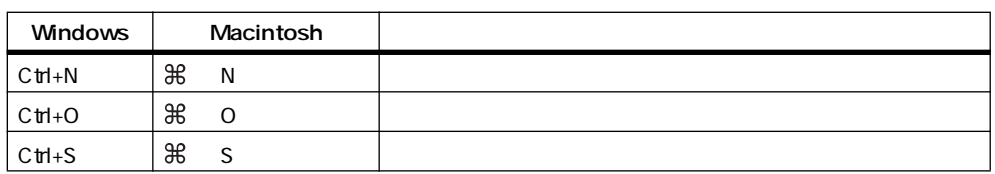

## <span id="page-31-2"></span>Windows

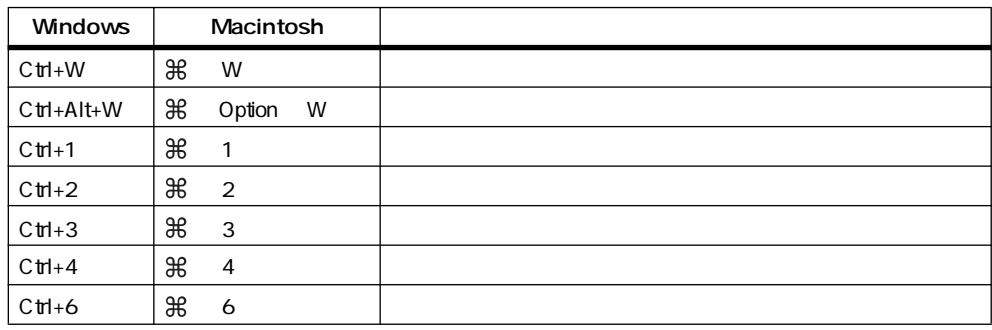

<span id="page-32-0"></span>01V96 INTERNAL DATA [24](#page-23-0)

## A

ALL CLEAR [25](#page-24-2) 26 All Lib [6](#page-5-1) AUTO SETUP [25](#page-24-3) 26 AUX SEND [16](#page-15-3) 18 AUX [10](#page-9-0) 11 AUX  $13$ 

[20](#page-19-1)

## B

BYPASS [31](#page-30-1)

## $\mathsf{C}$

CHANNEL SELECT [15](#page-14-2) 17 [18](#page-17-2)[、20](#page-19-2)[、21](#page-20-1)[、22](#page-21-1) Channel Select [6](#page-5-2)  $CLFAR$  [24](#page-23-1) CLOSE [24](#page-23-2) COMPRESSOR [16](#page-15-4) 19 22  $COMP$  [9](#page-8-1) 13 Confirmation [6](#page-5-3) Console Device ID [6](#page-5-4)  $Console > PC$  [6](#page-5-5)

## D

DELAY [16](#page-15-5) 19 20 21  $DELAY$  [9](#page-8-2).13 DIRECT OUT PATCH [29](#page-28-1) DIRECT [9](#page-8-3) 16 17 Div.F DIV [30](#page-29-1)  $Div. R$  [30](#page-29-2)

## E

EFFECT NAME [31](#page-30-2) EFFECT PATCH [28](#page-27-1) EFFECT TYPE [31](#page-30-2) EQUALIZER [16](#page-15-7) 17 18 20 [21](#page-20-3) EQ [9](#page-8-4) 11 13 16 17 EQ [9](#page-8-5) 11 13  $EQ$  [23](#page-22-1) EQ  $23$ 

## F

F.PAN [16](#page-15-6) 17 FADER GROUP [16](#page-15-8) 18 19 [21](#page-20-4)[、22](#page-21-3) FADER GROUP [16](#page-15-9) 18 19 21 22 FILE [24](#page-23-3)

G

GATE [15](#page-14-3) GATE [9](#page-8-6)

## I

INPUT PATCH LINK [24](#page-23-4) INPUT PATCH [15](#page-14-2) 17 INPUT PATCH [25](#page-24-4) Input Port/Output Port [6](#page-5-6) INSERT PATCH [27](#page-26-1) INSERT [16](#page-15-10) 19 20 22 INSERT [9](#page-8-7) 13 16 19 20 22 IN  $31$ 

## L

Layer Select [6](#page-5-7) LAYER [12](#page-11-1) LFE [10](#page-9-1) 11 30 LIBRARY [15](#page-14-2) 17 18 20 21 25 [26](#page-25-3)[、27](#page-26-2)[、28](#page-27-2)[、29](#page-28-2) LINK  $30$ 

## M

MIDI Setup [4](#page-3-4) MIDI  $4$ MIX BALANCE [31](#page-30-4) MUTE GROUP [16](#page-15-11) 18 19 [21](#page-20-6)[、22](#page-21-6) MUTE GROUP [16](#page-15-9) 18 19 21 22

## O

OFFLINE [4](#page-3-6) OMS Studio Setup [5](#page-4-1) ONLINE/OFFLINE ケーター [12](#page-11-2) ONLINE [4](#page-3-6) ON [10](#page-9-2) 11 12 [13](#page-12-7) 14 16 17 18 [19](#page-18-6)[、20](#page-19-6)[、21](#page-20-7) OPEN [23](#page-22-3) OUTPUT PATCH LINK [24](#page-23-5) OUTPUT PATCH [26](#page-25-4) OUT [31](#page-30-5)

## P

PAN CONTROL [12](#page-11-4) 16 17 PC->Console [6](#page-5-8)

PHASE [9](#page-8-8) 11 16 PROTECT [24](#page-23-6) PROTECT [24](#page-23-7)

## R

RECALL [24](#page-23-8) Re-synchronize [6](#page-5-9) ROUTING [16](#page-15-6) 17 Run MIDI in Background [5](#page-4-2)

## S

## T

TITLE [24](#page-23-12) TO STEREO [19](#page-18-7) TYPE II [16](#page-15-7) 17 TYPE I 16 [17](#page-16-6)

## U

 $UNDO$  [24](#page-23-13)

## Y

YAMAHA [2](#page-1-0)

[23](#page-22-4)

## $13$

#### $\sim$  [27](#page-26-3)  $\sim$  [27](#page-26-3)

 $\mathbf{S}$ 

 $\sim$  73

[15](#page-14-4)

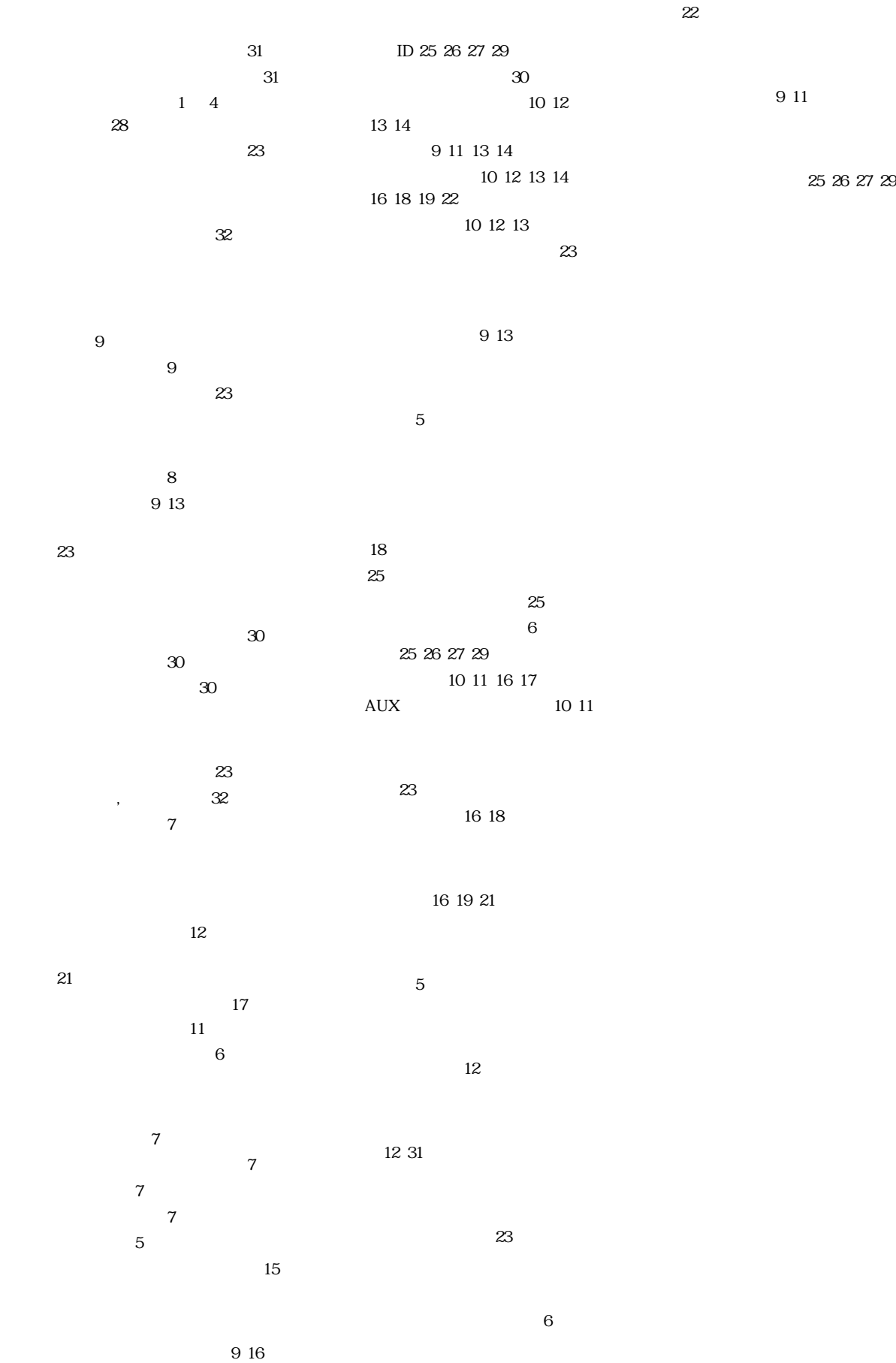

 $14$ 

[17](#page-16-2)

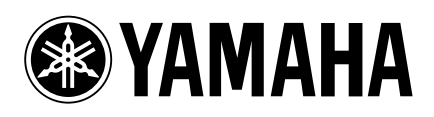

http://www2.yamaha.co.jp/manual/japan/

M.D.G., Pro Audio & Digital Musical Instrument Division, Yamaha Corporation © 2003 Yamaha Corporation IP01A0